Lecture 8 (w10)

2023/2024

# **Databases, Web Programming** and Interfacing

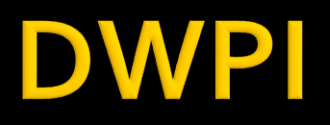

- Databases, Web Programming and Interfacing
	- **An VI IT4T** 
		- $\blacksquare$  1C/1L/1P
- **Timetable** 
	- Friday, every week (fiecare saptamana) 1C + 2L (17-20)
	- Friday, 12/02/2022 rescheduled (UTI)  $\rightarrow$  Saturday 12/10/2022 same hours

# **Email addresses**

- **Team representative** 
	- **.** list of **active** email addresses for all students
		- can be @student.etti.tuiasi.ro (also @gmail @yahoo etc.)
	- **rdamian@etti.tuiasi.ro**

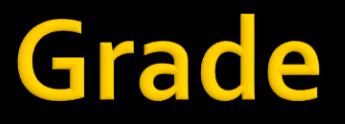

# ■ 10% - Test/Examen – last week –  $1<sub>h</sub>$ 40% - **Personal**/Team Project

# Info

## http://rf-opto.etti.tuiasi.ro/master\_it.php

#### Laboratorul de Microunde si Opt X +

 $\leftarrow$   $\rightarrow$   $\mathbf{C}$   $\blacktriangle$  Not secure | rf-opto.etti.tuiasi.ro/master\_it.php

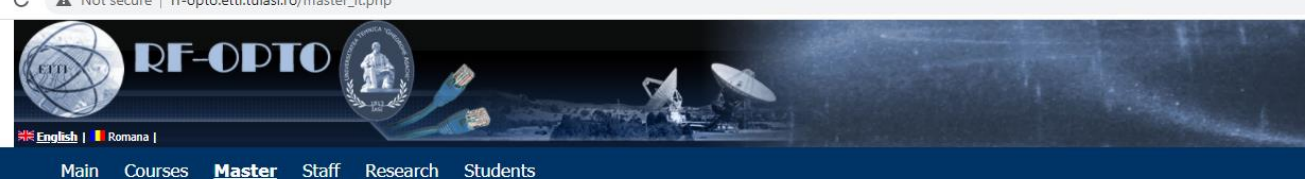

### Databases, Web Programming and Interfacing

Radiocommunication Systems Microwave IC Satellite Comm. Web Design Ethics

#### **Course: DWPI (2021-2022)**

Course Coordinator: Assoc.P. Dr. Radu-Florin Damian Code: ITT.IA.601 Discipline Type: DIS; Required, Specialty Credits: 5 Enrollment Year: 6, Sem. 11

#### **Activities**

Course: Instructor: Assoc.P. Dr. Radu-Florin Damian, 1 Hours/Week, Year, Timetable: Laboratory: Instructor: Assoc.P. Dr. Radu-Florin Damian, 1 Hours/Week, Year, Timetable: Project: Instructor: Assoc.P. Dr. Radu-Florin Damian, 1 Hours/Week, Year, Timetable:

#### **Evaluation**

#### **Type: Verification**

C: 10%, (Tests during semester) C: 10%, (Tests during semester) D: 40%, (Homework/Specialty papers) D: 40%, (Homework/Specialty papers)

#### **Materials**

#### **Textbooks**

PHP5 and MySQL Bible (pdf, 15.97 MB, en, 00)<br>PAW 2021 Curs 1 (pdf, 15.1 MB, ro, 11) PAW Curs 1 (video) (mp4, 467.67 MB, ro, u)

#### **Project/Design**

Server CentOS pentru VMWare Player (cloud) (link, 0 Bytes, en, @) Instalare Centos (pdf, 2.54 MB, en, m)

## **Access**

## Not customized

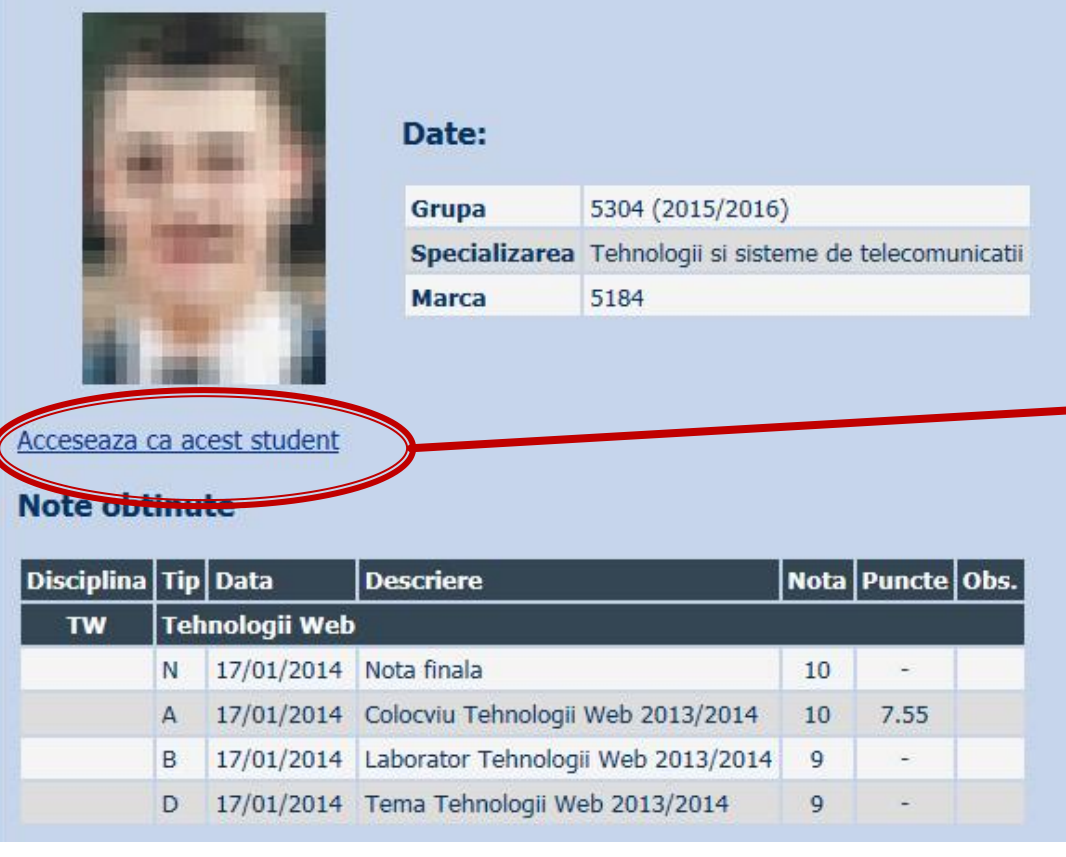

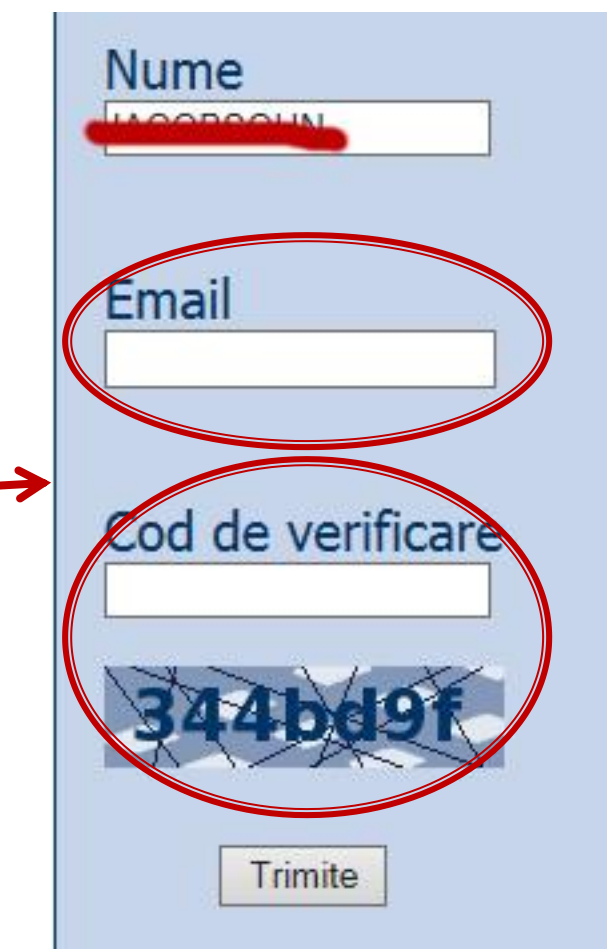

# Online

## access to **online exams** requires the **password** received by email

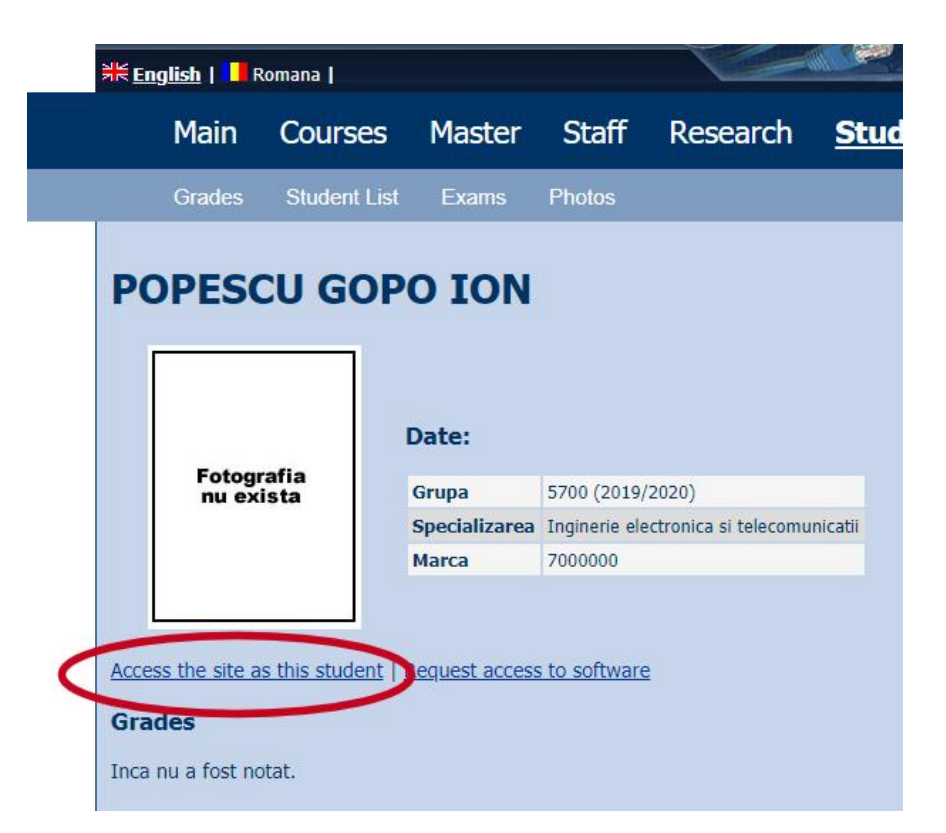

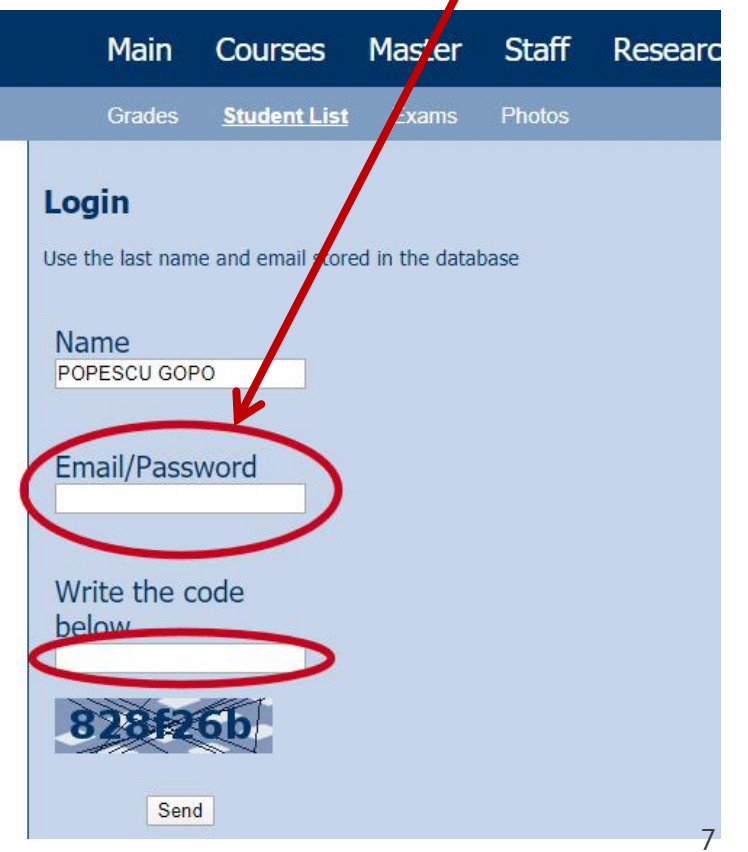

# Online

## **access email/password**

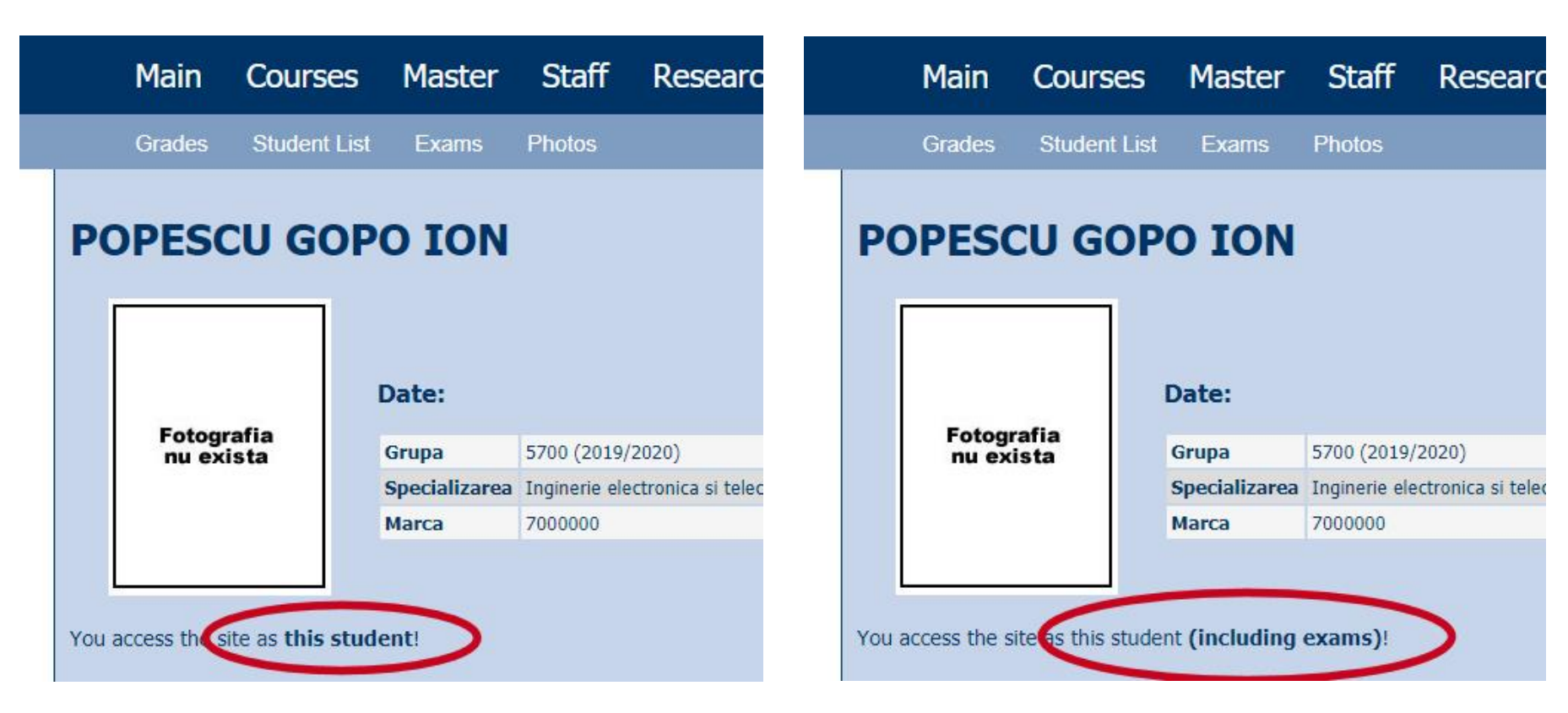

# Password

## received by email

Important message from RF-OPTO Inbox x

#### Radu-Florin Damian

to me, POPESCU -

 $\overline{X}_{\Delta}$  Romanian  $\rightarrow$   $\geq$  English  $\rightarrow$  Translate message

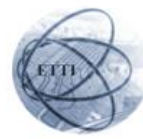

Laboratorul de Microunde si Optoelectronica Facultatea de Electronica, Telecomunicatii si Tehnologia Informatiei Universitatea Tehnica "Gh. Asachi" Iasi

#### In atentia: POPESCU GOPO ION

Parola pentru a accesa examenele pe server-ul rf-opto este Parola:

Identificati-va pe server, cu parola, cat mai rapid, pentru confirmare.

Memorati acest mesaj intr-un loc sigur, pentru utilizare ulterioara

#### Attention: POPESCU GOPO ION

The password to access the exams on the rf-opto server is Password:

Login to the server, with this password, as soon as possible, for confirmation.

Save this message in a safe place for later use

Reply

Forward **Keply all** 

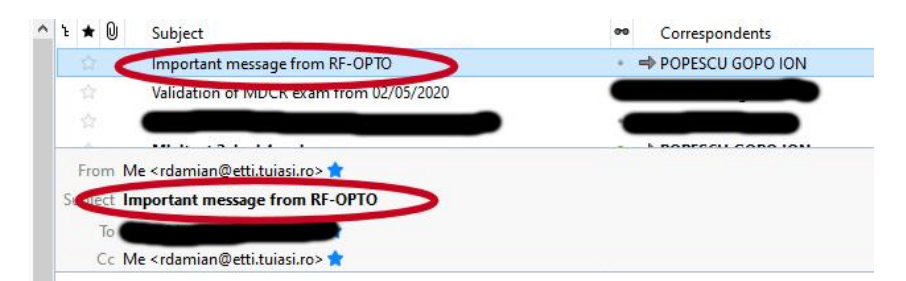

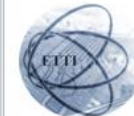

Laboratorul de Microunde si Optoelectronica Facultatea de Electronica, Telecomunicatii si Tehnologia Informatiei Universitatea Tehnica "Gh. Asachi" lasi

#### In atentia: POPESCU GOPO ION

Parola pentru a accesa examenele pe server-ul rf-opto este Parola:

Identificati-va pe server, cu parola, cat mai rapid, pentru confirmare.

Memorati acest mesaj intr-un loc sigur, pentru utilizare ulterioara

#### **Attention: POPESCU GOPO ION**

The password to access the exams on the rf-opto server is Password:

Login to the server, with this password, as soon as possible, for confirmation.

Save this message in a safe place for later use

# **Manual examen online**

- **The online exam app used for:** 
	- lectures (attendance)
	- laboratory
	- project
	- examinations

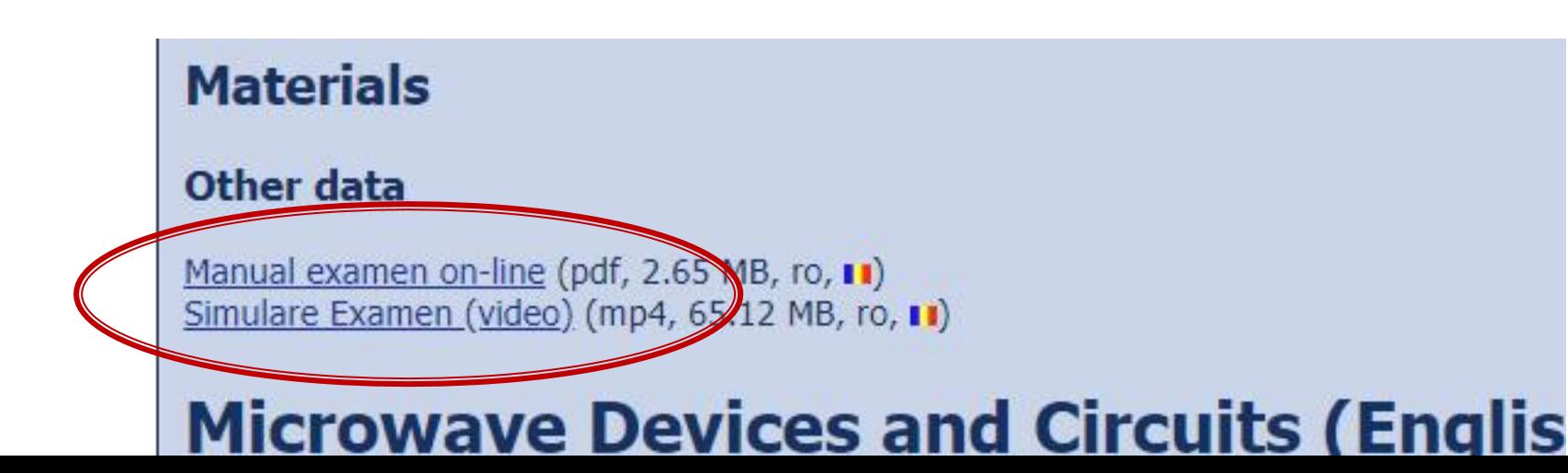

# **Examen online**

## always against a **timetable**

- long period (lecture attendance/laboratory results)
- short period (tests: 15min, exam: 2h)

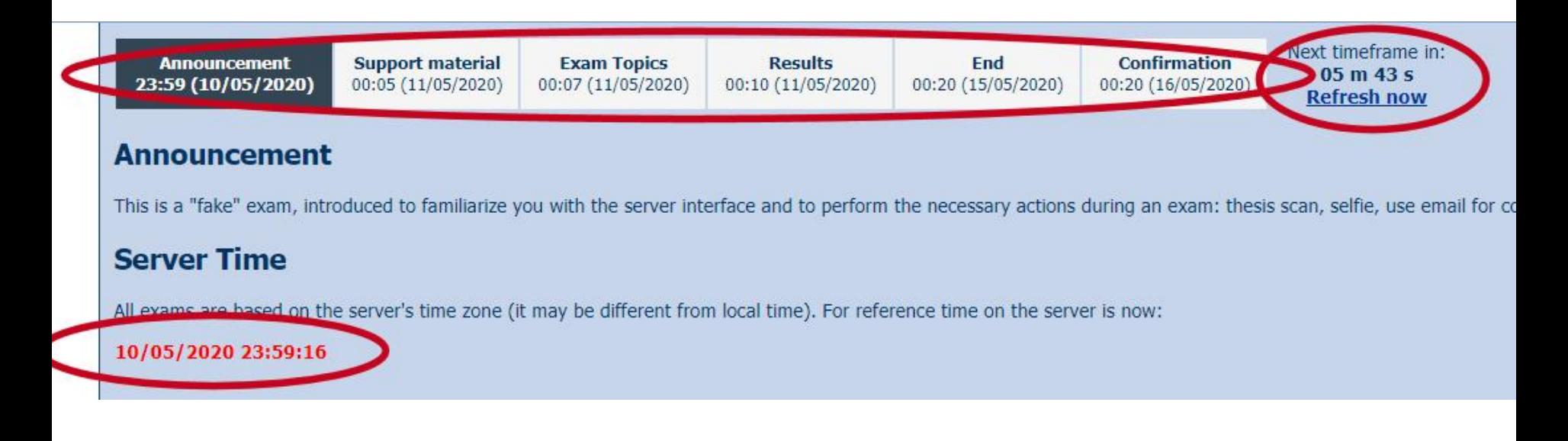

# 2022/2023<br>**Project**

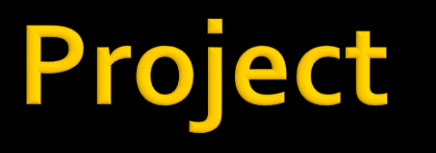

- Submission: **On-site**
- **Presentation (in front of the colleagues)** + files submission
- a *z* files
	- **1** \*.pdf (print-screen while using the application, short usage instructions, a mini-user manual for the application)
	- **1<sup>\*</sup>.sql** (backup of the database required to run the application)
	- archive of the application (inside: files \* php, \* ipq, folder tree etc., archived: **\*.zip, \*.7z** etc.)

# **Project grading**

- **(2p)** the application runs on the **reference server** (can be downloaded from rf-opto: Ubuntu, php 7 or CentOS 7, php 5): extract files from the **\*.zip** archive in a folder on the server, restore database from the **\*.sql** backup file
- **(2p)** the **\*. pdf** file containing the user manual exists and is appropriate for the submitted application
- **(2p)** the application **flowchart** has been submitted and contains appropriate data
- **(4p)** presentation on-site of the **application**

# **Using LAMP**

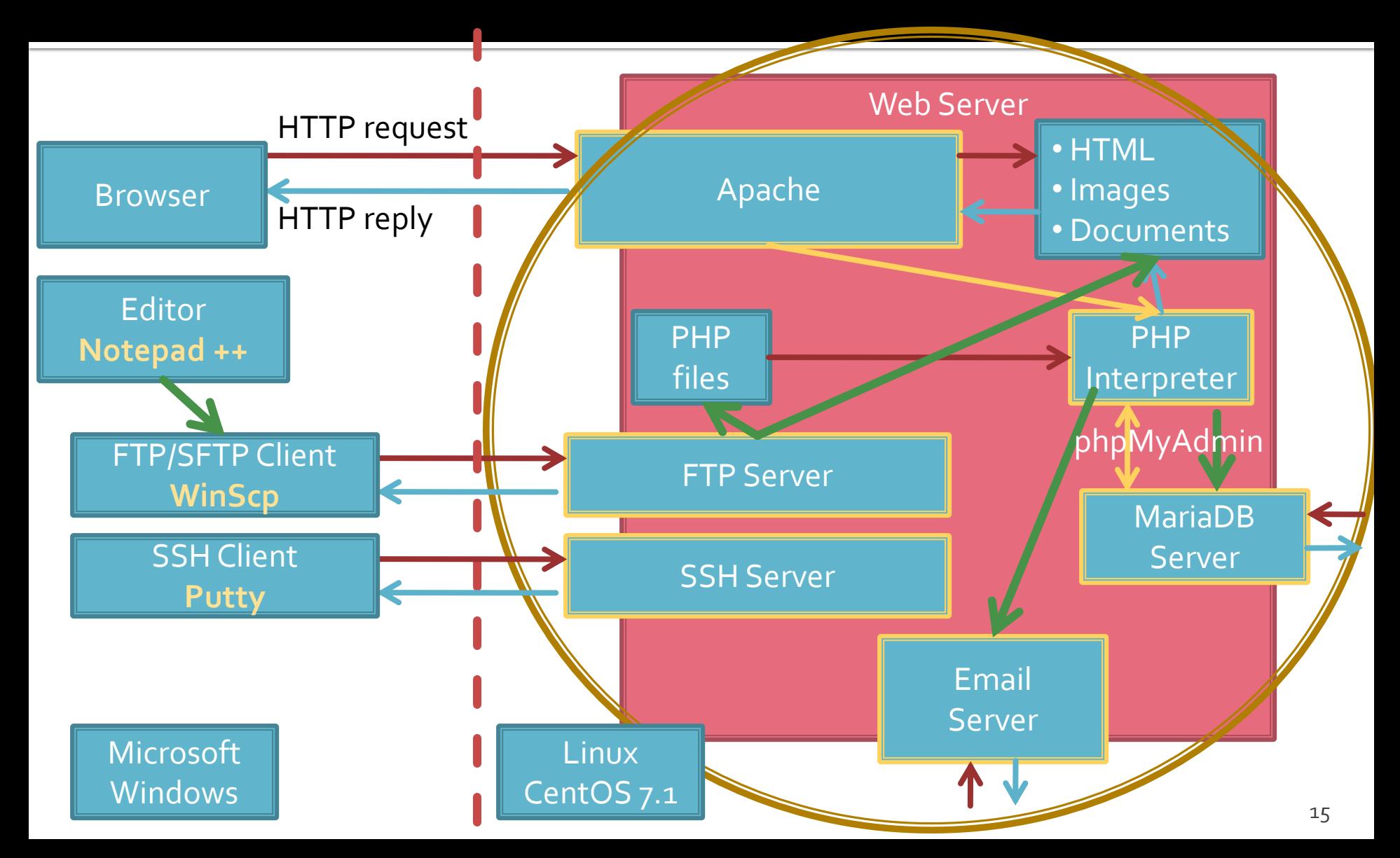

## **F** rf-opto.etti.tuiasi.ro > Master > Web Design

## **Project/Design**

VMware Workstation Player (link, 0 Bytes, en, 88) Ubuntu VM for VMWare (link, 0 Bytes, en, 88) Ubuntu Setup (pdf, 1.83 MB, en, as) Centos VM for VMWare (link, 0 Bytes, en, a) Centos Setup (pdf, 2.54 MB, en, as)

## **Examen**

Online Exam manual (pdf, 2.56 MB, en, aa) Manual examen on-line (pdf, 2.65 MB, ro, u)

## Cloud ETTI: RF-opto3#

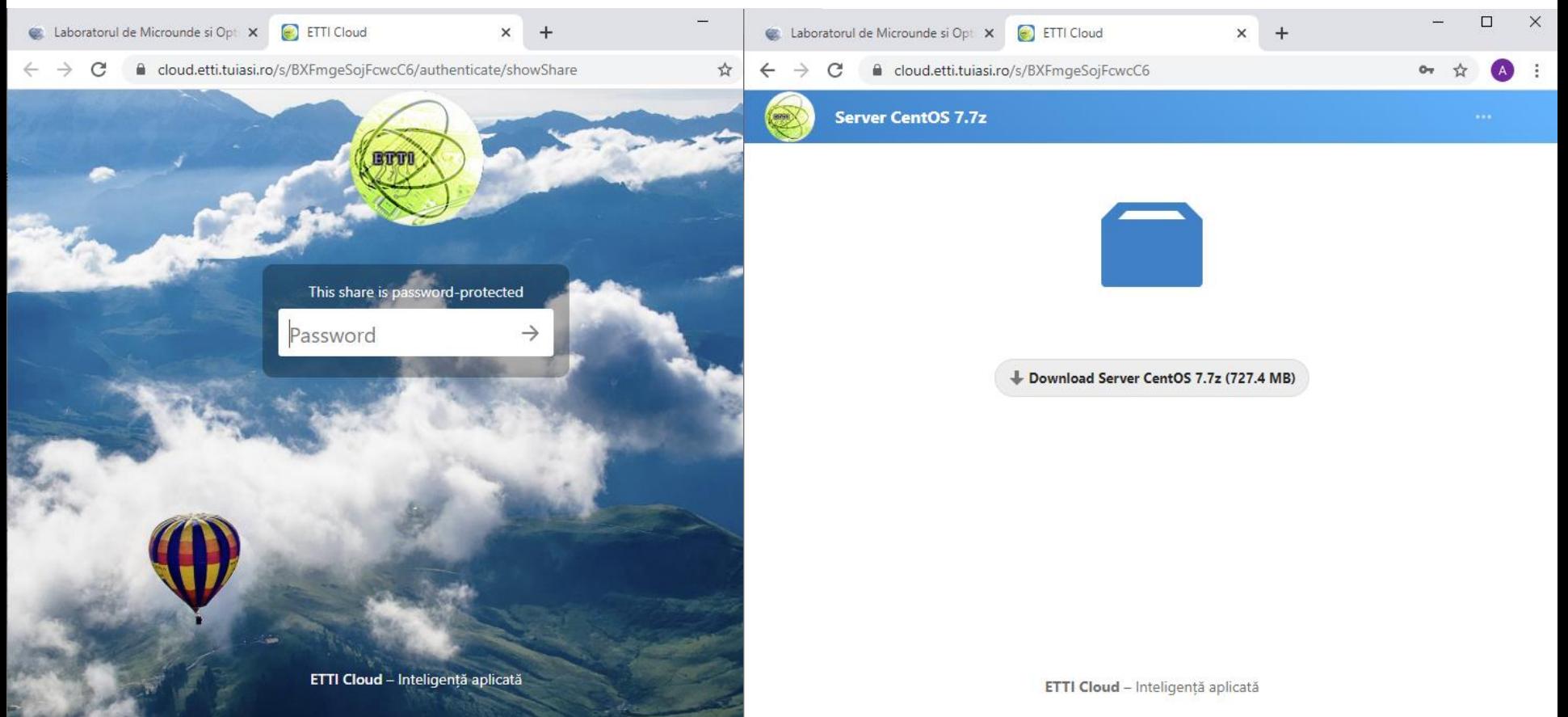

- **Virtual Machine**
- **VMware Workstation Player Windows/Linux** 
	- Free (non-commercial use)
	- [https://www.vmware.com/products/workstation](https://www.vmware.com/products/workstation-player/workstation-player-evaluation.html)[player/workstation-player-evaluation.html](https://www.vmware.com/products/workstation-player/workstation-player-evaluation.html)

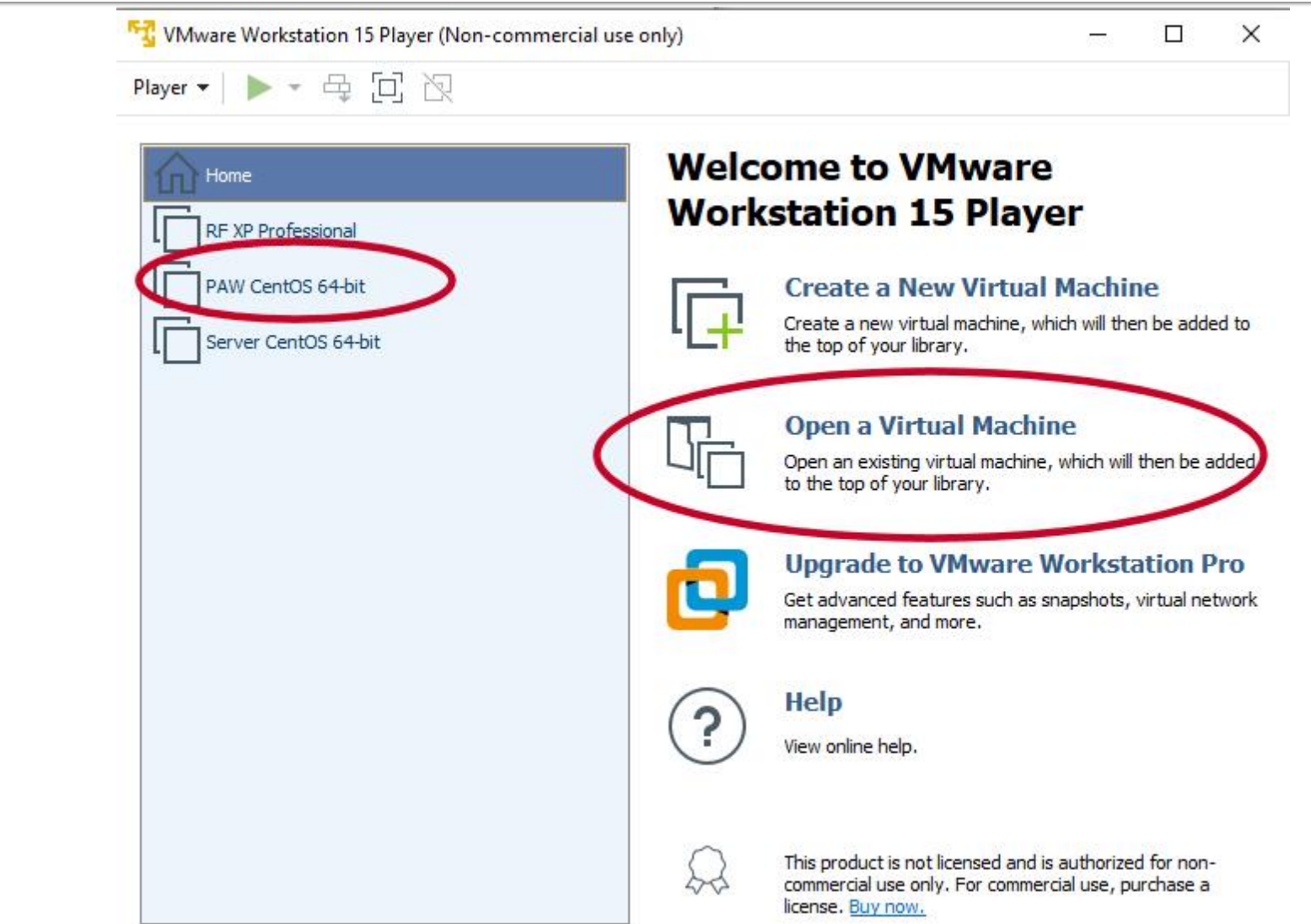

# Possible problems

- Current VMWare Player runs only on 64bit operating systems Windows/Linux
	- for 32bit operating systems previous (**certified originals**) can be made available on rf-opto
- The host computer **must** enable **Hardware Virtualization**
	- Hardware Virtualization is enabled in BIOS, depending on the PC manufacturer: Processor, Chipset, Northbridge
	- Options name: VT-x, AMD-V, Vanderpool, Hyper-V, SVM, Intel Virtualization Technology. if available: Intel VT-d, AMD IOMMU
- VM archive requires **7zip** native to the target operating system

# **Support applications**

- WinSCP (FTP client, free)
	- **· <https://winscp.net/eng/download.php>**
- Notepad ++ (text editor, advanced, free)
	- <https://notepad-plus-plus.org/downloads/>
- **Putty (remote access)** 
	- **E** <https://www.putty.org/>
- MySQL Workbench (gratuit, cont Oracle)
	- <https://www.mysql.com/products/workbench/>

# **IP** address

## • login, if config Ctrl + Alt + mouse

Player ▼ || || ▼ 母 回 阅 PAW CentOS 64-bit - VMware Workstation 15 Player (Non-commercial use only) CentOS Linux 7 (Core) Player v | || v 母 回 图 Kernel 3.10.0-229.20.1.el7.x86 64 on an x86 64 tmpaw login: root CentOS Linux 7 (Core) Kernel 3.10.0-229.20.1.el7.x86 64 on an x86 64 Password: Last login: Wed Jun 17 05:35:16 from 192.168.0.106 Frootetman The Mounting tmpaw log n: root Password: eno16777736: flags=4163<UP, BROADCAST, RUNNING, MULTICAST> mtu 1500 Last login: Wed Jun 17 85:35:16 from 192.168.0.106 inet 192.168.0.108 netmask 255.255.255.0 broadcast 192.168.0.255 [root@tmpaw 1# ifconfig  $\frac{1}{2}$  inet6 fe80::250:56ff.fe3e:1693 prefixlen 64 scopeid 0x20<link> ether 00.50:56:3e:16:93 txqueuelen 1000 (Ethernet) RX packets 104 bytes 12814 (12.5 KiB) RX errors 0 dropped 0 overruns 0 frame 0 TX packets 99 bytes 11847 (11.5 KiB) TX errors 0 dropped 0 overruns 0 carrier 0 collisions 0 lo: flags=73<UP,LOOPBACK,RUNNING> mtu 65536 inet 127.0.0.1 netmask 255.0.0.0 inet6 ::1 prefixlen  $128$  scopeid  $\theta \times 10$  (host) loop txqueuelen 0 (Local Loopback) RX packets 16 butes 1774 (1.7 KiB) RX errors 0 dropped 0 overruns 0 frame 0 TX packets 16 bytes 1774 (1.7 KiB) TX errors 0 dropped 0 overruns 0 carrier 0 collisions 0 [root@tmpaw ~]# 22

PAW CentOS 64-bit - VMware Workstation 15 Player (Non-commercial use only)

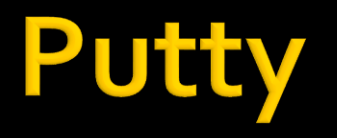

## putty.exe ■ avoids mouse capture (CentOS), copy/paste

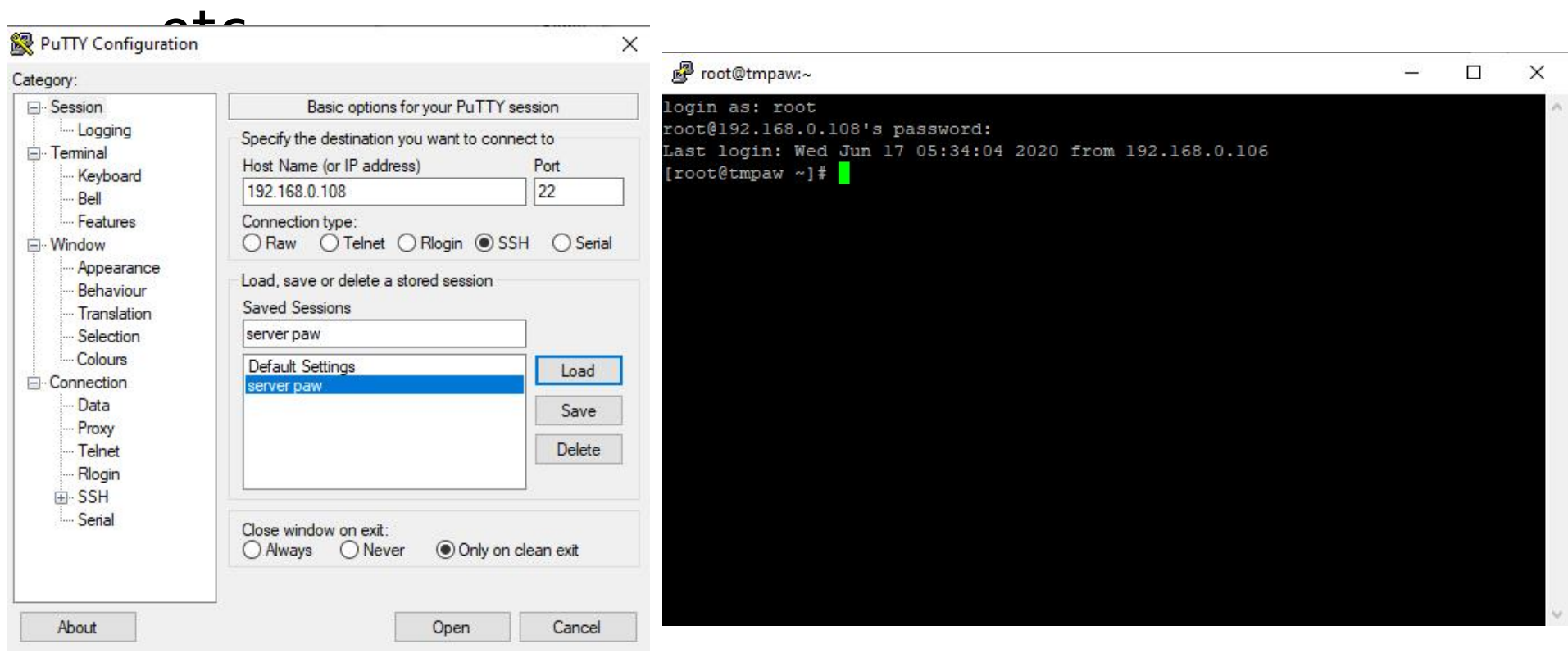

# **WinSCP**

## **FTP client** upload files

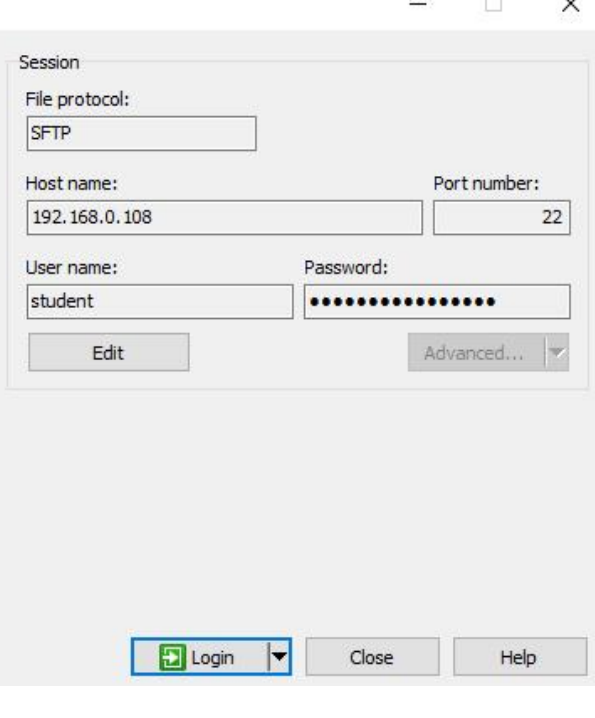

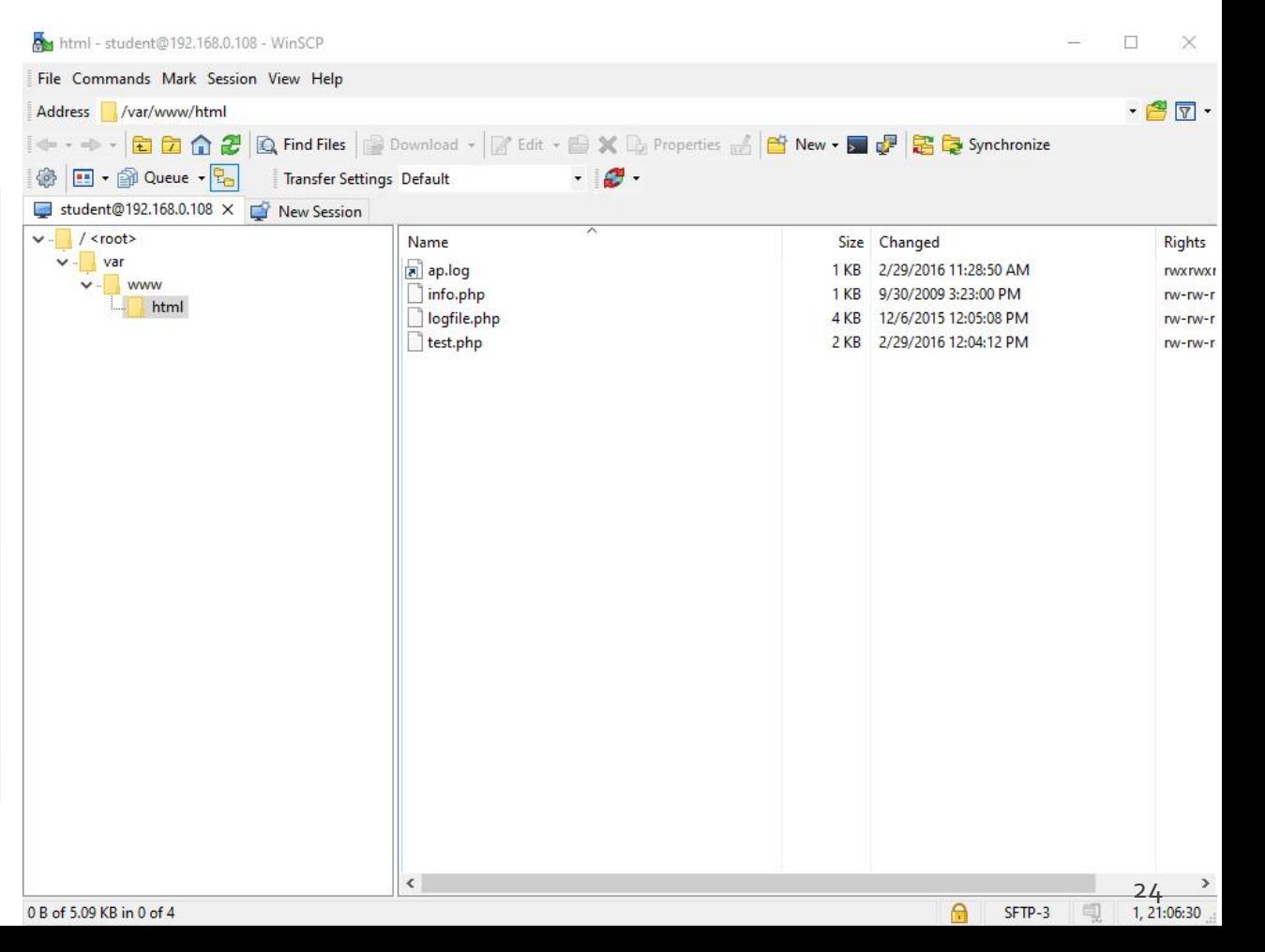

## **Browser**

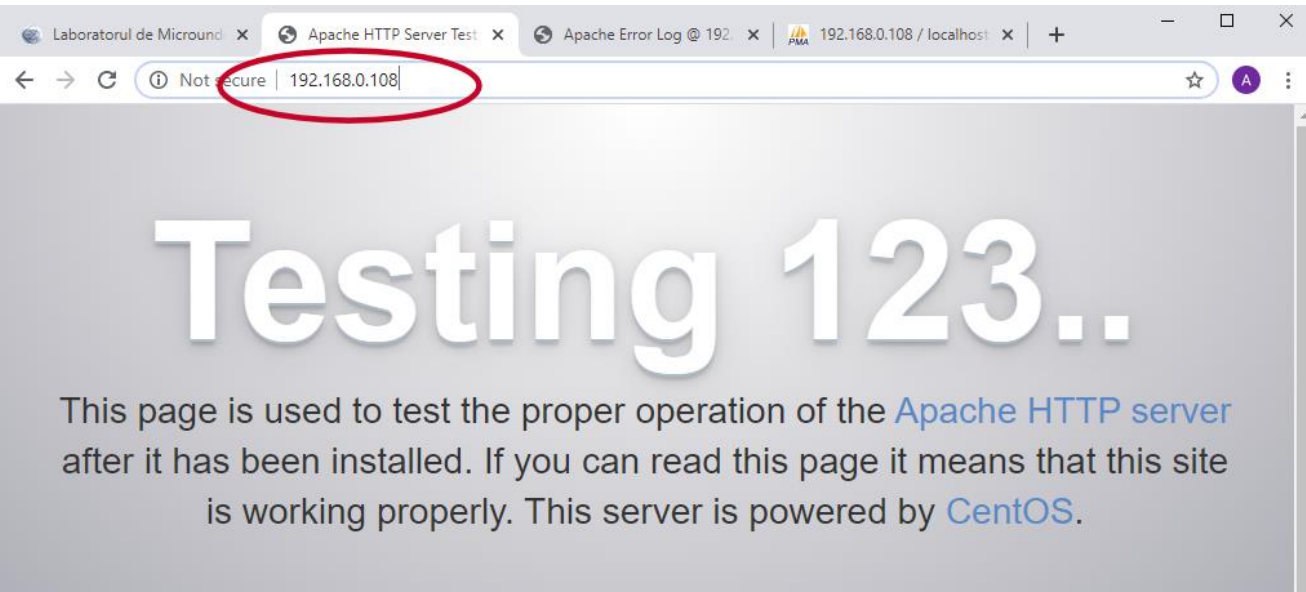

## Just visiting?

The website you just visited is either experiencing problems or is undergoing routine maintenance.

If you would like to let the administrators of this website know that you've seen this page instead of the page you expected, you should send them e-mail. In general, mail sent to the name "webmaster" and directed to the website's domain should reach the appropriate person.

For example, if you experienced problems while visiting www.example.com, you should send e-mail to "webmaster@example.com".

## Are you the Administrator?

You should add your website content to the directory /var/www/html/.

To prevent this page from ever being used, follow the instructions in the file /etc/httpd/conf.d/welcome.conf.

## Promoting Apache and CentOS

You are free to use the images below on Apache and CentOS Linux powered HTTP servers. Thanks for using Apache and CentOS!

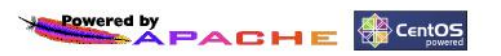

# **Server MySQL/MariaDB**

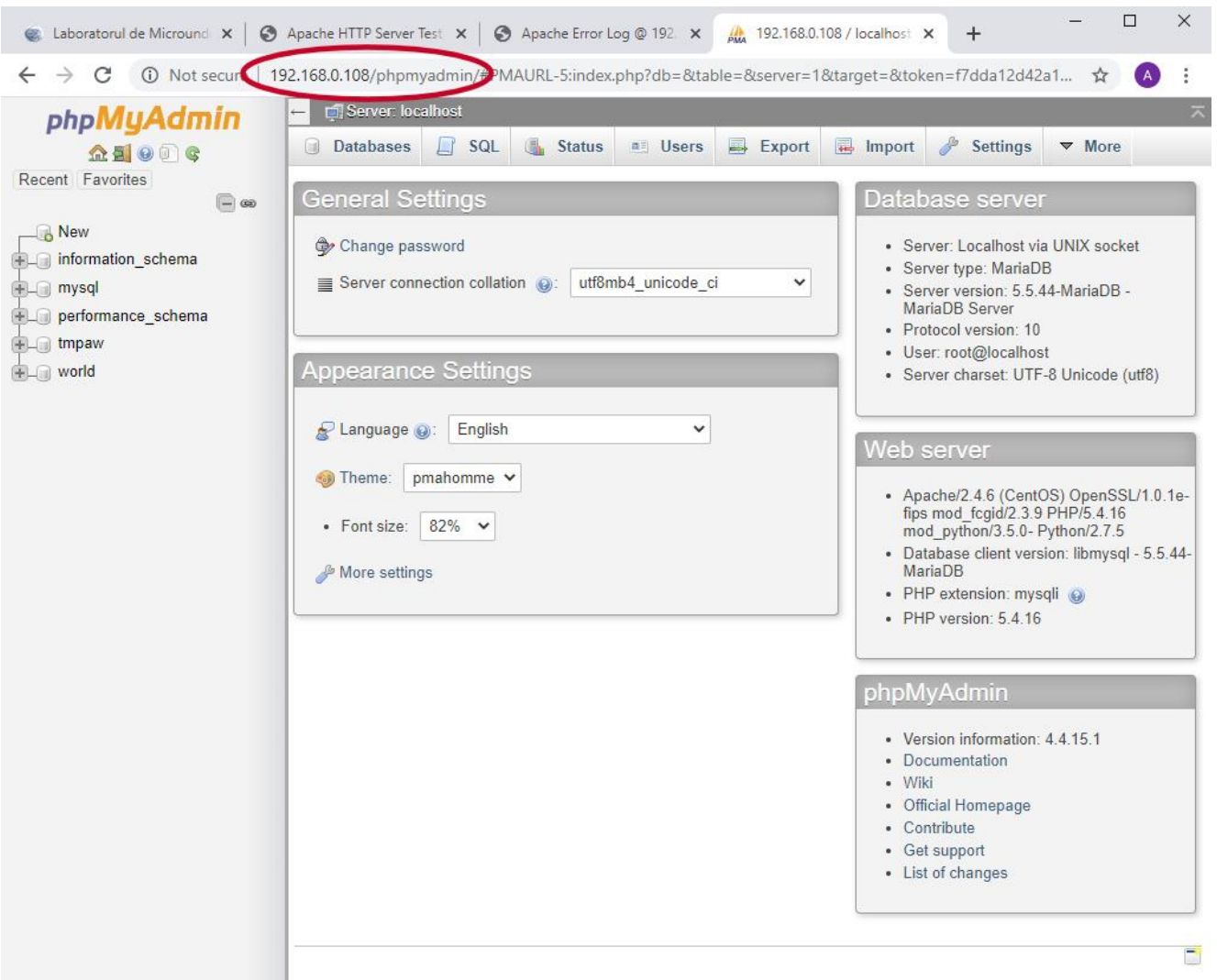

# **Using LAMP**

1. login  $\rightarrow$  root: masterrc / paw: masteretti 2. if config  $\rightarrow$  192.168.30.5 3. putty.exe  $\rightarrow$  192.168.30.5  $\rightarrow$  SSH  $\rightarrow$ root:masterrc (remote login) 4. [other linux command line] 5. FTP  $\rightarrow$  Winscp  $\rightarrow$  SFTP  $\rightarrow$ student:masterrc@192.168.30.5 6. MySql  $\rightarrow$  http://192.168.30.5/phpmyadmin → root:masterrc / root:masteretti 7. Apache Error Log → 7a. putty → nano /var/log/httpd/error\_log 7b. http://192.168.30.5/logfile.php (nonstandard) 8. PHP info → http://192.168.30.5/info.php 9. if DHCP service stops Apache functionality: service httpd restart **Linux** 

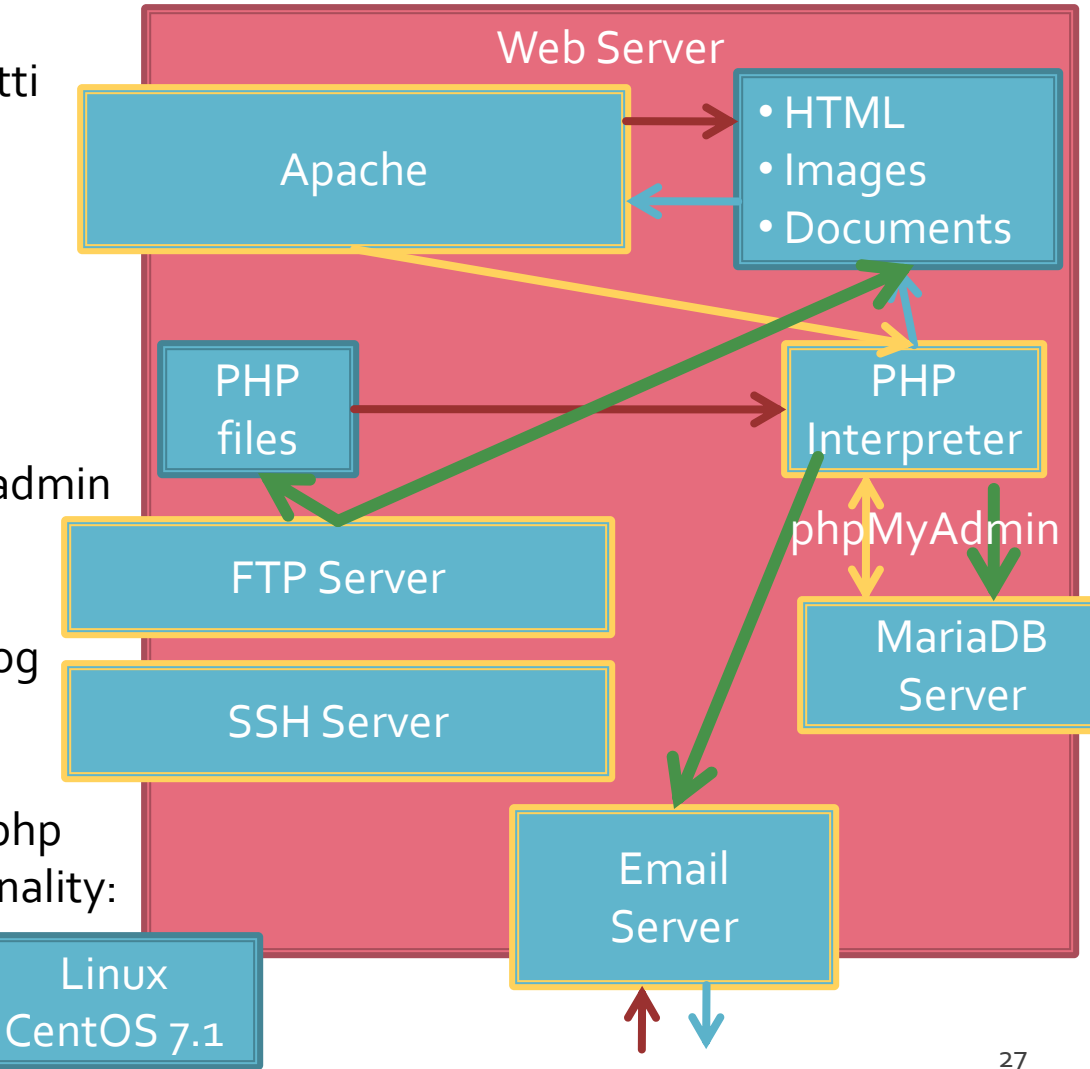

# **LAMP Reference Server**

## **Linux, two variants**

- Centos 7.1
	- PHP 5.4.16
	- **MariaDB 5.5.44**
	- **Apache 2.4.6**
	- **root**/student:masterrc
- **E** Ubuntu 20.04 (recommended)
	- PHP 7.4.3
	- MariaDB 10.3.31
	- Apache 2.4.41
	- **paw**/student:masteretti
	- correction **paw FTP access**:
		- sudo usermod -a -G upload paw
		- sudo chmod -R 775 /var/www

# Introduction

# **Necessity**

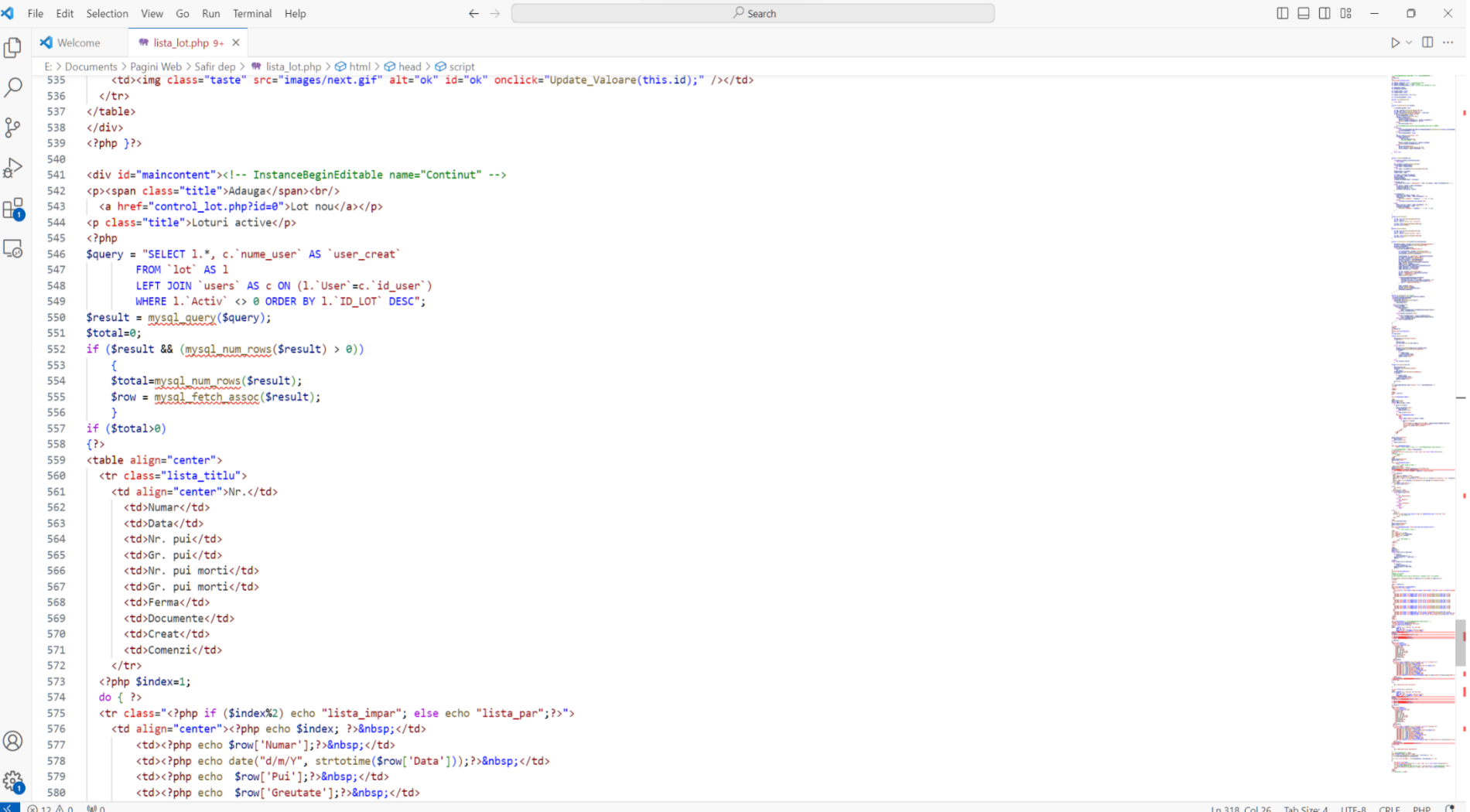

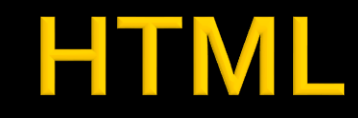

E:\Documents\Pagini Web\Safir dep\lista\_lot.php - Notepad++

584

<td><?php echo \$row['Documente']; ?>&nbsp;</td>

#### File Edit Search View Encoding Language Settings Tools Macro Run Plugins Win 3 2 2 2 3 4 4 1 1 2 2 2 2 3 4 5 6 7 8 7 8 539 540 541 542 E<p><span class="title">Adauga</span><br/>>br/> 543 <a href="control lot.php?id=0">Lot nou</a></p> 544 <p class="title">Loturi active</p> 545  $\Box$ <?php 546 \$query = "SELECT 1.\*, c.'nume user' AS 'user creat' 547 FROM 'lot' AS 1 548 LEFT JOIN 'users' AS c ON (1. 'User'=c. 'id user') 549 WHERE 1. Activ' <> 0 ORDER BY 1. 'ID LOT' DESC"; 550  $\frac{1}{2}$  Sresult = mysql query (\$query) ; 551  $$total=0;$ 552 if (\$result && (mysql num rows(\$result) > 0)) <table align="center"> 553 白 554 \$total=mysql num rows (\$result); 555 \$row = mysql fetch assoc(\$result); <tr class="lista titlu"> 556 557 if (Stotal>0) 558 559 <table align="center"> <td align="center">Nr.</td> 560 <tr class="lista titlu"> <td align="center">Nr.</td>  $56$ <td>Numar</td> <td>Numar</td> 56 <td>Data</td> 564 <td>Nr. pui</td> 565 <td>Gr. pui</td> 566 pui me tr</td> <td>Data</td> 567 <td>Gr. pui morti</td> 568 <td>Ferma</td> 569  $<$ td>Documente $<$ /td> <td>Nr. pui</td> 570 <td>Creat</td>  $571$ <td>Comenzi</td> 572  $\langle$ /tr> 573 <?php \$index=1;  $<$ td>Gr. pui</td> 574  $do$  {  $?$ 575 <tr class="<?php if (\$index%2) echo "lista is 576 <td align="center"><?php echo \$index; ?>&nbsp;</td> 577 <td><?php echo \$row['Numar']; ?> &nbsp;</td> 578 <td><?php echo date("d/m/Y", strtotime(\$row['Data']) 579 <td><?php echo \$row['Pui'];?>&nbsp;</td> 580 <td><?php echo \$row['Greutate'];?>&nbsp;</td> 581 <td><?php echo \$row['Pui Morti']; ?> &nbsp;</td> 582 <td><?php echo \$row['Greutate Morti']; ?> snbsp;</td> 583 <td><?php echo \$row['Ferma']; ?> &nbsp;</td>

# HTML + PHP

E:\Documents\Pagini Web\Safir dep\lista\_lot.php - Notepad++

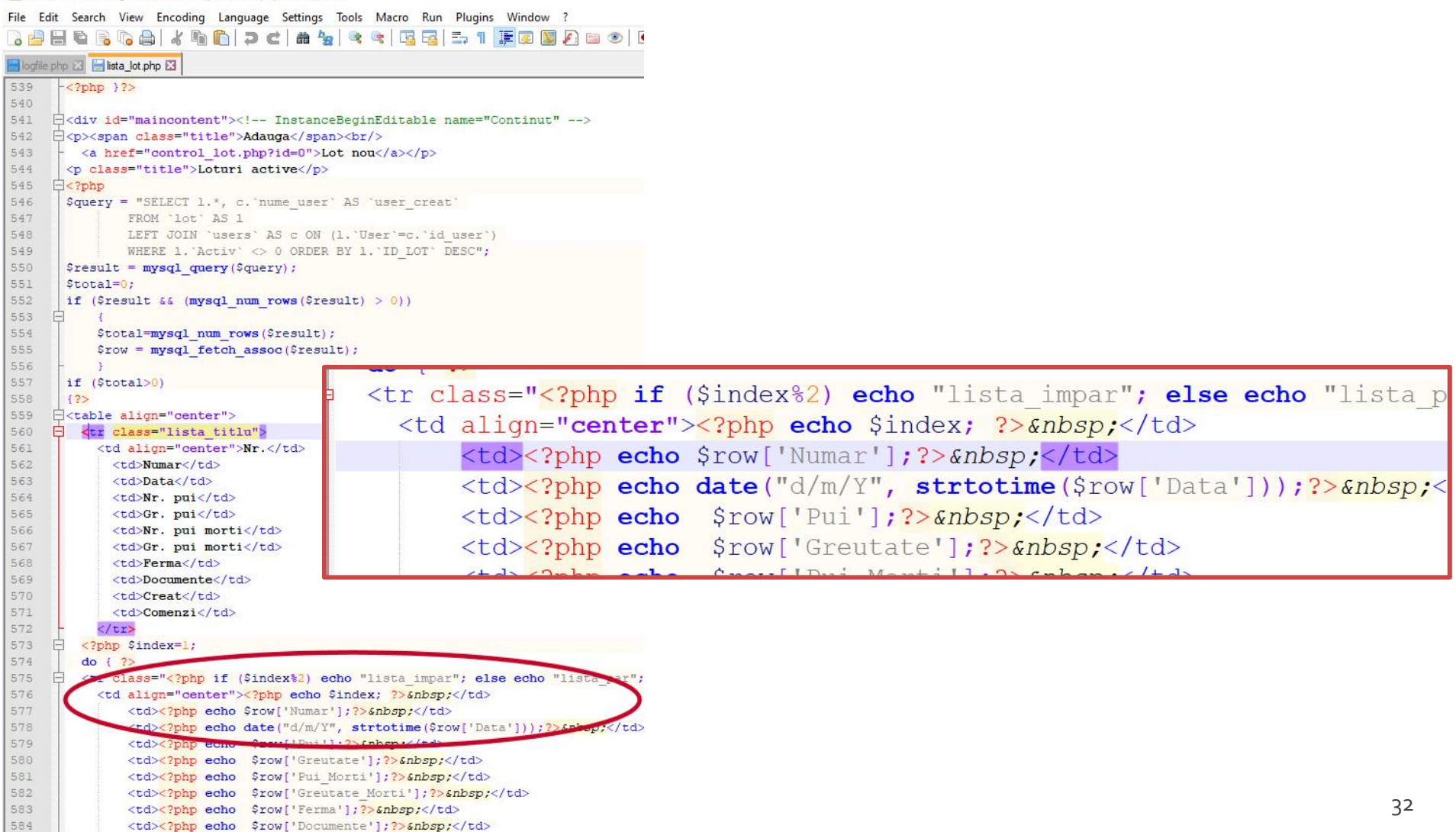

# HTML + PHP + SQL

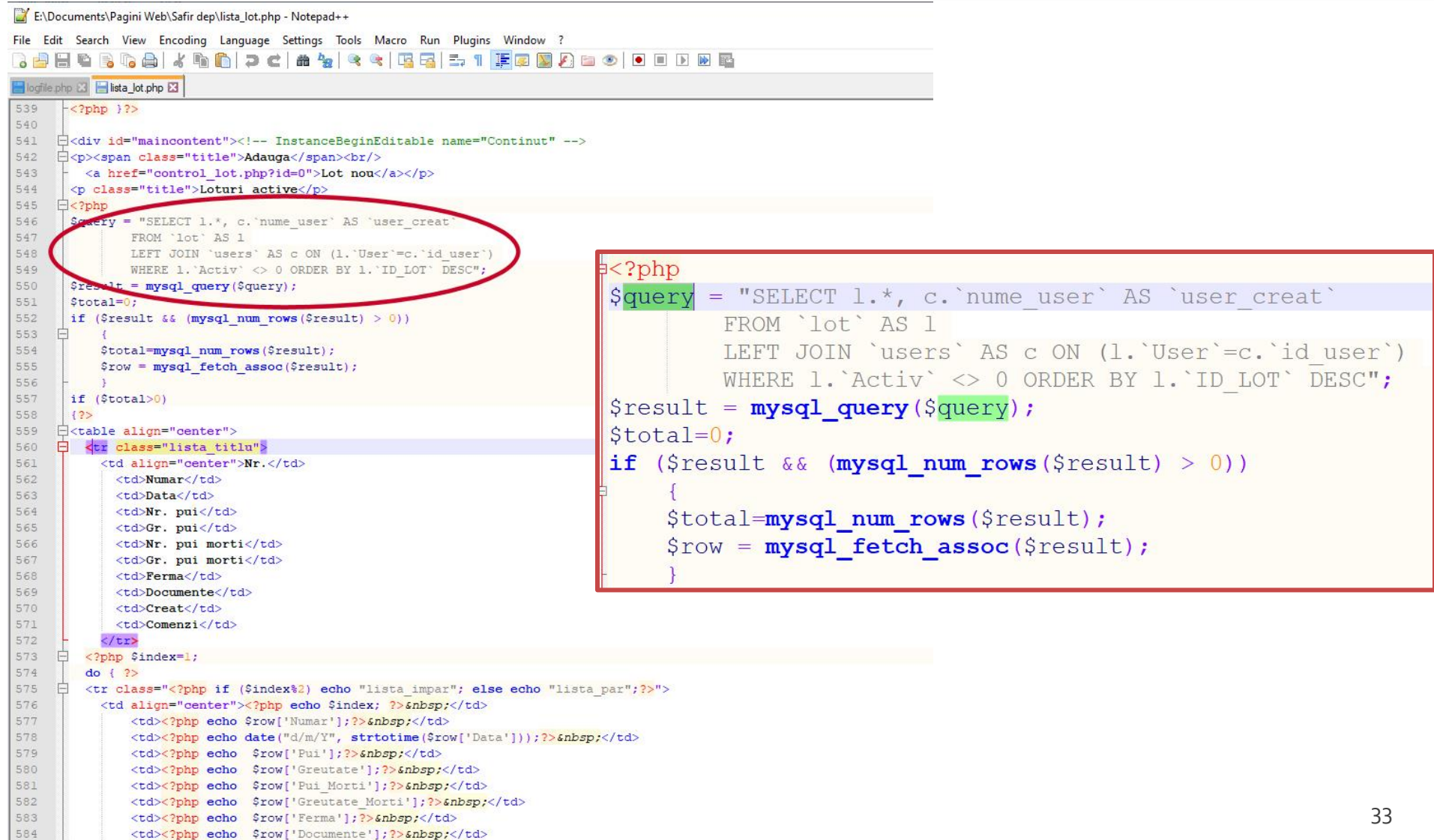

# **HTML**

- **The State logical structure** of the document **Required** 
	- the **final result** of any type of programming for a distributed application web is almost exclusively HTML code (HTML structure eventually manipulated by "client side scripting"/Javascript)
- Curs 1 PAW 2021-2022 Recapitulare HTML (RO + video)
- Course: Web Technologies (2012-2013) (EN)
	- <http://rf-opto.etti.tuiasi.ro/internet.php>
	- Web Technologies, Lecture 5
	- Web Technologies, Lecture 6 34

Hypertext PreProcessor

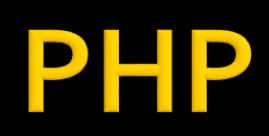

- open source
- **Server-side scripting**
- **qeneral-purpose scripting language**
- 2023-08-03
- **CURTENT VERSION: 8.3.0**
- $\blacksquare$  2022-11-03
- **CURRENT VERSION: 7.4.33**
- $1995 1.0$
- initial Personal Home Page / Form Interpreter
- Hypertext PreProcessor recursive acronym
### **Client/Server Scripting**

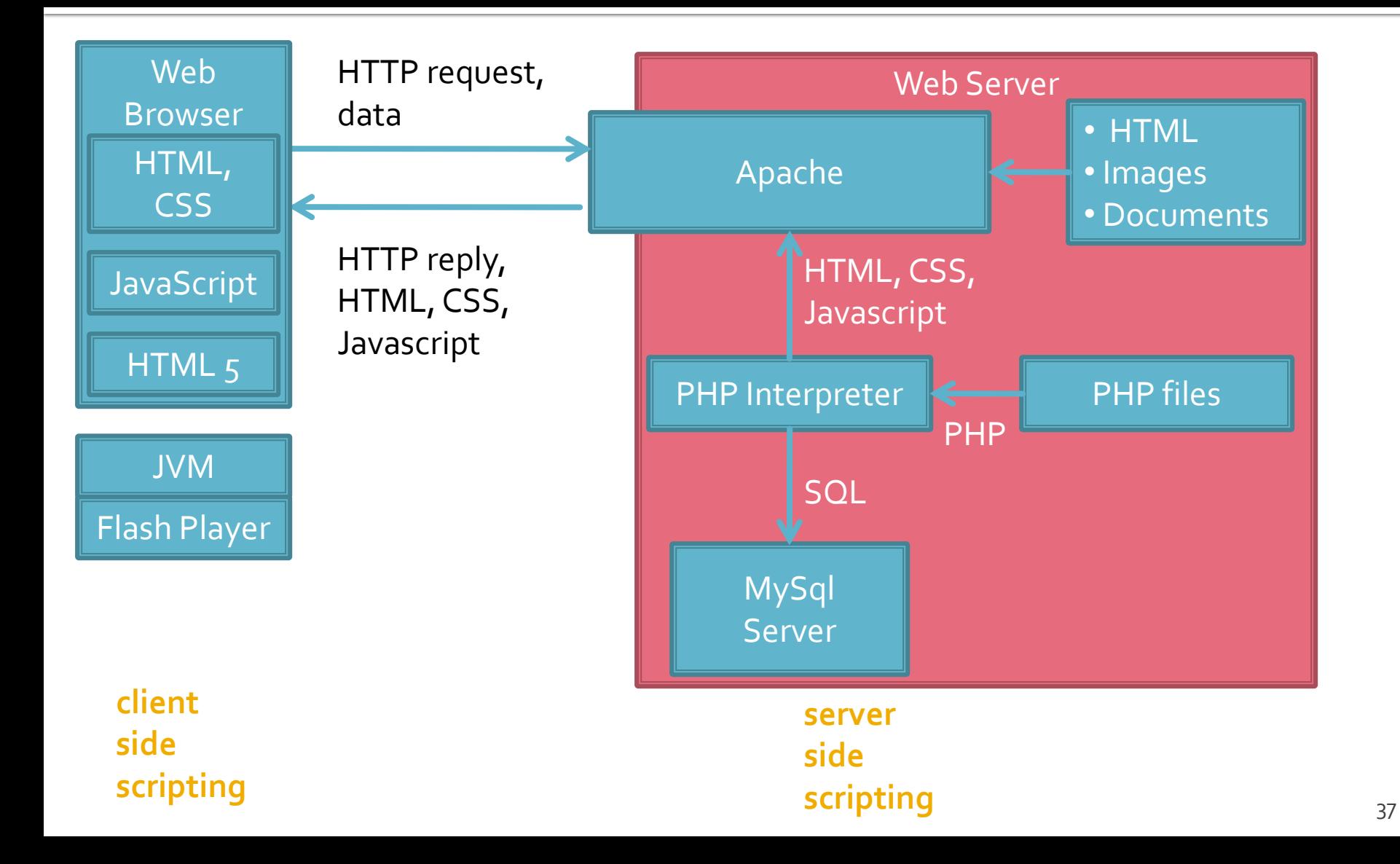

### **Technology of Web servers**

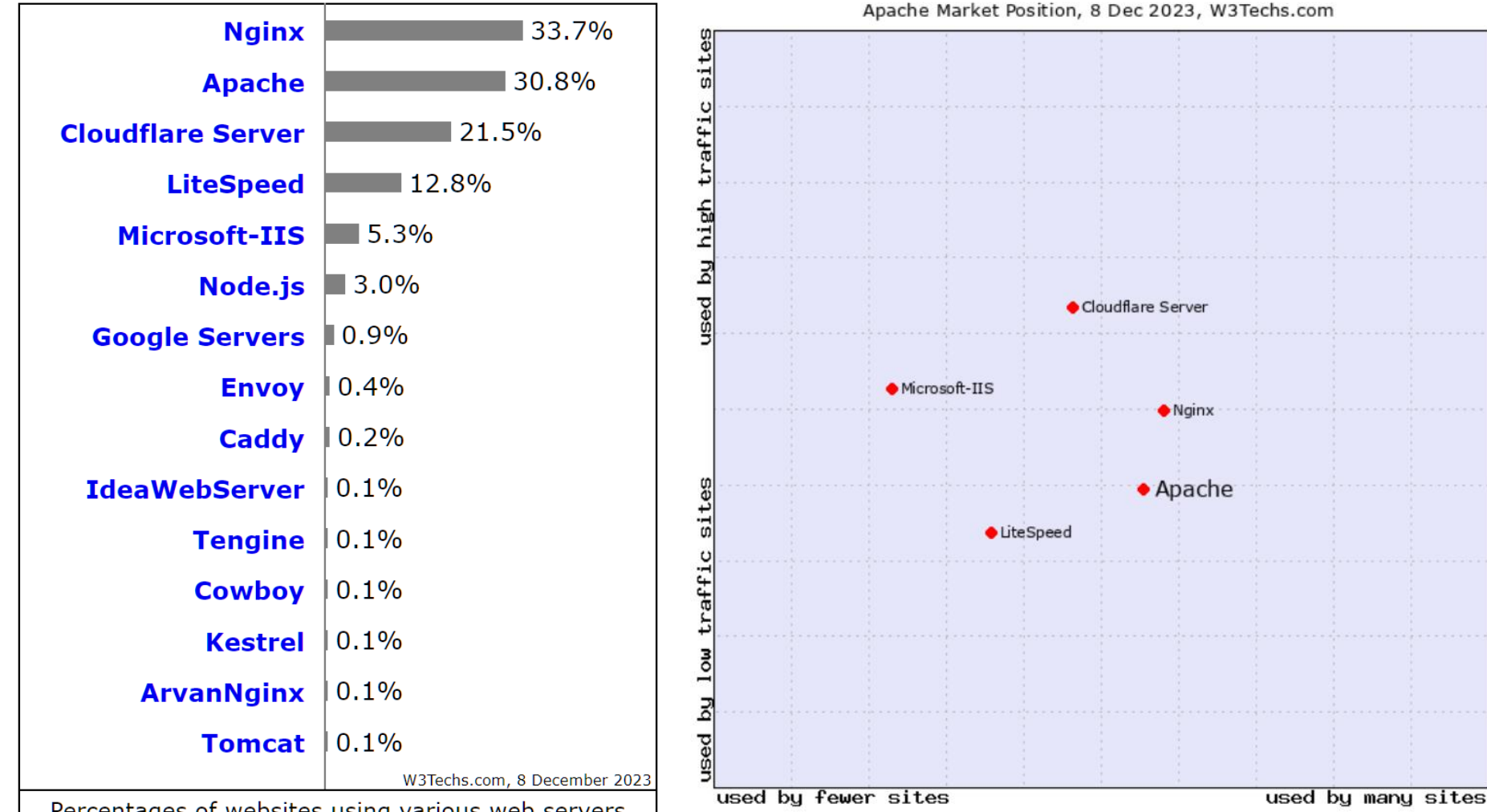

Percentages of websites using various web servers Note: a website may use more than one web server

## **Technology of Web servers**

 $\blacksquare$  PHP  $-76.5\%$  ASP.NET – 6.8% Ruby – 5.6%  $\blacksquare$  Java – 4.7% JavaScript – 3.1% Scala – 3.0% …  $\blacksquare$  Python – 1.3%

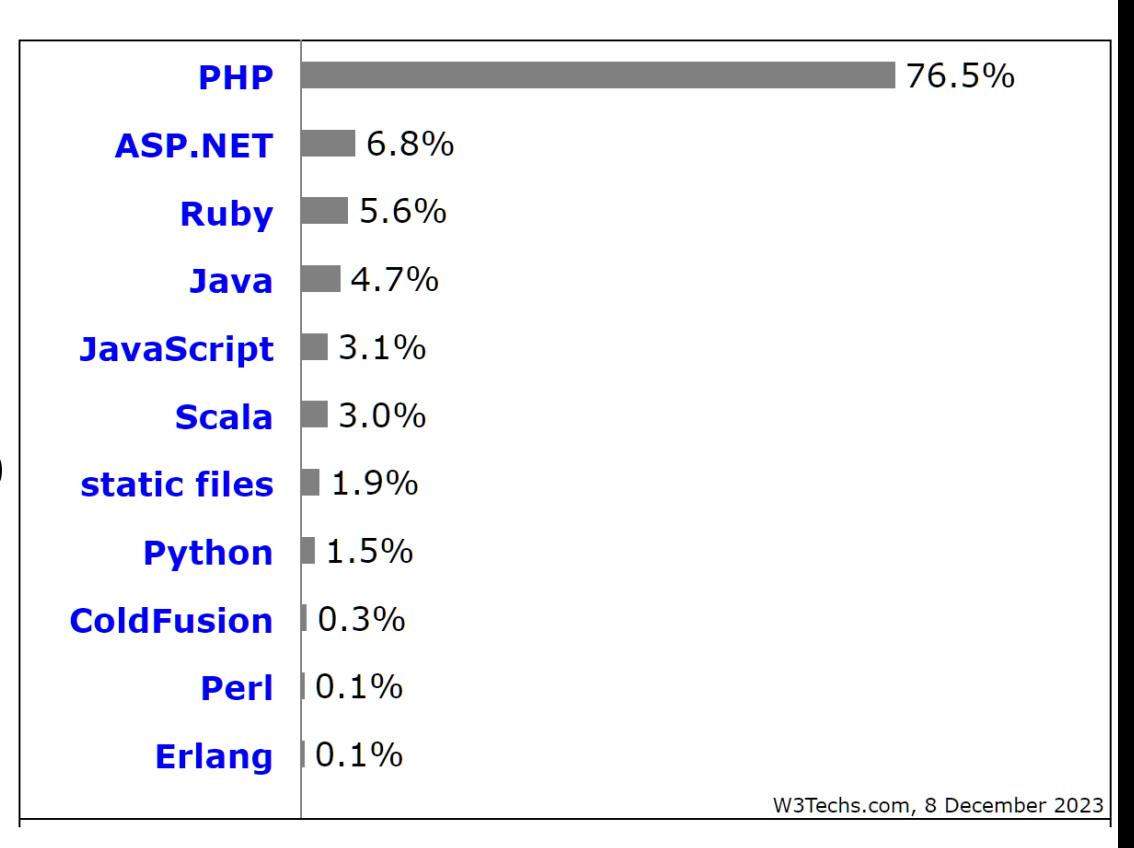

### **Technology of Web servers**

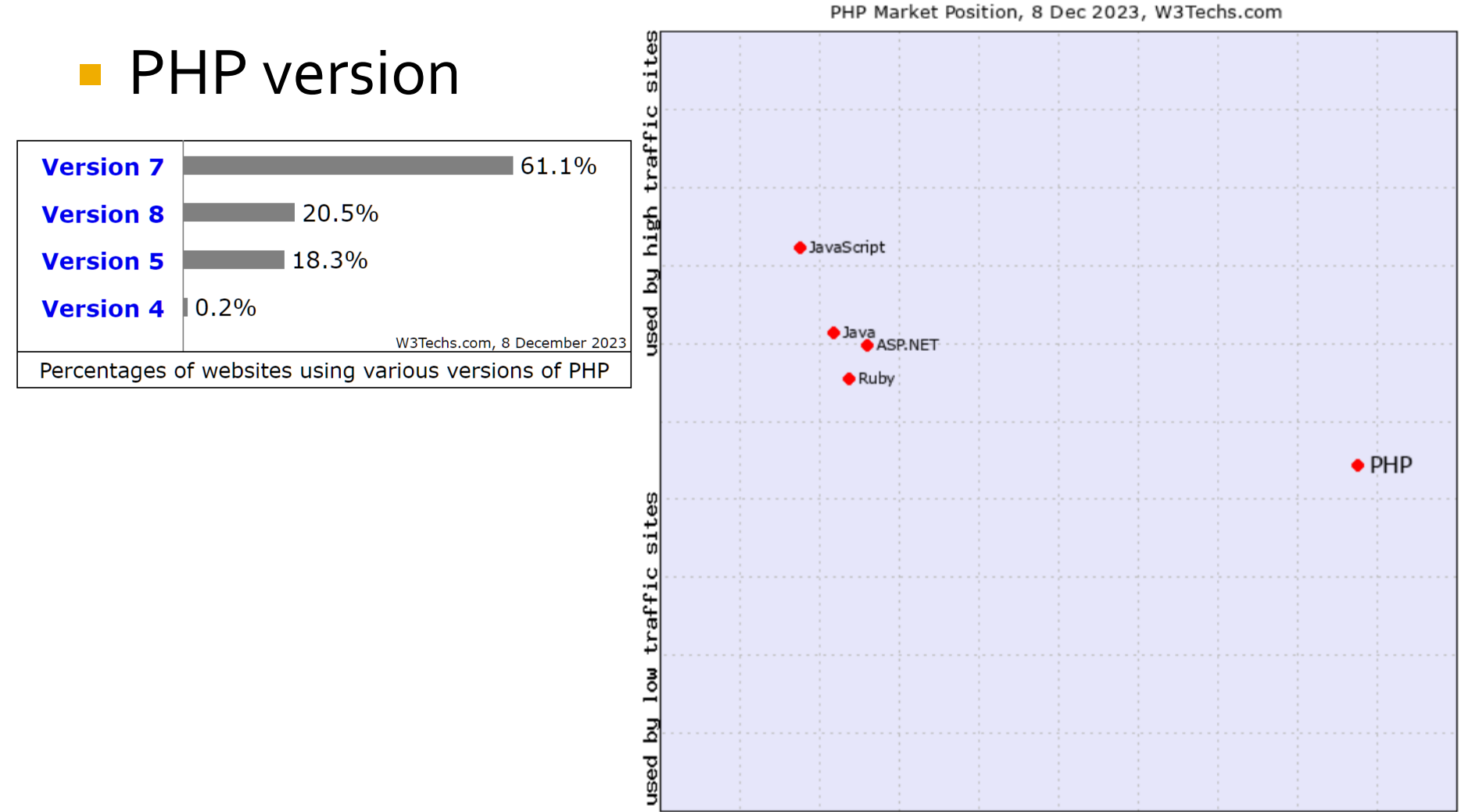

used by fewer sites

### **PHP Advantages**

- **Efficient performance (but interpreted** language!)
- **Strong support for database integration**
- **Low cost (Open source)**
- **Extensive library (dedicated for web)**
- **Easy to learn and use**  $(C)$
- **Portability and compatibility** 
	- **Open source: source available**
- **Large and active community**
- **Commercial support widely available**

### Performance

![](_page_41_Figure_1.jpeg)

### **Sites**

- Facebook.com
- **Wikipedia.org**
- Whatsapp.com
- **Sina.com.cn**
- **Pinterest.com**
- Vk.com
- **Zoom.us**
- Wordpress.com
- **Tumblr.com**
- **Digicert.com**

# **PHP - Concepts**

- $\blacksquare$  interpreted language compiled "on the fly" by a PHP interpreter on the server **PHP scripts contain the sources** 
	- there is the possibility of pre-compiling the sources in order to increase speed
	- **· Hip-Hop for PHP / Facebook**
	- **· HipHop Virtual Machine / Facebook**
- **P** oriented towards dynamic web applications (libraries)
- can be integrated into HTML typical usage

# Integration

දසු<br>වි

 $\overline{\mathbf{x}}$ 

![](_page_44_Picture_13.jpeg)

## **Escaping from HTML**

- A PHP file normally contains HTML tags (**IS** basically a HTML file), with some PHP code **sections** inside
- **PHP** interpreter
- the PHP interpreter looks for sections that it needs to interpret and their interior is processed as PHP code
- what is found **outside** these sections is sent to the web server **unmodified**
- most of the time the result is a virtual "text file" containing (pure) **HTML** code (+CSS/Javascript)

## **Escaping from HTML**

- **<?php … ?>**
	- XML type default, always available, recommended
- $\sim$  2  $\sim$  2  $>$ 
	- short, usually deactivated
	- absent in PHP 7,8
- <script language="php"> ... </script>
	- **E** script type, available
- $\blacksquare$  <% ... %>
	- ASP type, usually deactivated
	- absent in PHP 7,8

# **Escaping from HTML**

- **echo** …. a PHP language construct: output one or more strings (equivalent with puts() in C)
- can process data
	- $\blacksquare$  echo  $$a + $b;$
- in most cases "output" is the data sent to the client by the web server
- **D** "output" can usually be considered:
	- the current document
	- that particular script position inside the document

### HTML + PHP

E:\Documents\Pagini Web\Safir dep\lista\_lot.php - Notepad++

![](_page_48_Picture_13.jpeg)

### **Escaping possibilities**

- **All versions offer the** same HTML source for the browser
- **The one that leaves** the HTML structure outside the escaping tags and only the dynamic data results from PHP processing is **recommended**
- $\blacksquare$  HTML + PHP code is interpreted much more elegantly in WYSIWYG editors

<h2>Transaction result</h2> **<?php** echo '<p>Command received</p>';**?>**

<h2>Transaction result</h2> <p>**<?php** echo 'Command received';**?>**</p>

**<?php** echo '<h1>Online Shop XXX SRL</h1>';**?> <?php** echo '<h2>Transaction result</h2>';**?> <?php** echo '<p>Command received</p>';**?>**

#### **<?php**

echo '<h1>Online Shop XXX SRL</h1>'; echo '<h2>Transaction result</h2>'; echo '<p>Command received</p>'; **?>**

### **Escaping possibilities**

![](_page_50_Picture_12.jpeg)

### **PHP-statements**

- PHP statements end with a semicolon **;**
	- exception: semicolon can be omitted at the end of the PHP code block: **… echo 'something' ?>**
- **n** multiple statements can be written on the same line (without moving to the next line)
	- **echo 'some1'; echo 'some2'; …**
	- not recommended

### **PHP-comments**

- comments in PHP follow C and Pearl syntax
- at the end of the line:
	- // echo some; //comment
	- $\blacksquare$  # echo some; #comment
- **block comment** 
	- $=$   $\frac{1}{2}$   $\frac{1}{2}$   $\frac{1}{2$
	- $\blacksquare$  /\* a multiline comment \*/

### **PHP-constants**

- **Like any programming language PHP is based** on usage
	- constants
	- variables
	- functions
- Constants definition:
	- **define('BOOKPRICE', 100);**
- **"** "case sensitive"
	- by convention, only in capital letters
	- echo BOOKPRICE; // 100

### **PHP** - variables

- variable **\$** character followed by the variable name
- **the variable name is "case sensitive"**
- $\blacksquare$  a frequent mistake is forgetting the  $\spadesuit$  char
	- PHP Notice: Use of undefined constant an assumed \$an (or 'an') in D:\\Server\\
- **Data types** 
	- scalar
	- composite
	- special

## **PHP - data types**

- **scalar** 
	- Boolean
	- integer
	- float (double)
	- **string**
- **Composite** 
	- array
	- object
- special
	- **P** resource
	- NULL

### **PHP-Variables**

- declaring variables is **not required**, except when declaring a definition domain (eg. global variables)
	- $\blacksquare$  global  $a, sb$ ; \$c=\$a+\$b;
- **Fig. 5 Fig. 2** freeing the memory is not necessary, PHP does it automatically at the end of the script

### **PHP-Variables**

### \$var = **expression**

- Control of variables is automatic, "on the fly"
	- A variable starts with the **\$** sign, followed by the name of the variable
	- PHP has no command for declaring a variable. It is created the moment you first assign a value to it
	- PHP automatically associates a data type to the variable, depending on its value
	- Variable names are case-sensitive (\$age and \$AGE are two different variables)

### **PHP - data types**

- **PHP** automatically associates a data type to the variable, depending on its value
- automatic conversions are often **not** numerical but "**human**"
- I In PHP 7, type declarations were added for function arguments, return values and class properties

#### <?php

echo \$variable ; // type Null, not initialized – value NULL (only)  $\sqrt{48}$  svariable = "0"; //  $\sqrt{48}$  variable type string (ASCII 48)  $\sqrt{2}$  svariable += 2; //  $\sqrt{2}$  variable type integer (2) \$variable = \$ variable + 1.3; // \$variable type float  $(3.3)$ \$variable =  $5 +$ "10 obiects"; // \$variable type integer (15)  $\frac{1}{2}$  svarz type integer (5) \$variable =\$var2."10 objects"; // \$variable type string "510 objects"  $\frac{1}{2}$  , and the contract of the contract of the contract of the contract of the contract of the contract of the contract of the contract of the contract of the contract of the contract of the contract of the contract

- Similar (generally) to  $C/C++$
- **An operator takes one or more values (or** expressions), performs an operation and yields another value
- **Operators are divided in three groups** 
	- Unary operators: applied to one value
	- Binary operators: applied to two values
	- **Ternary operators: applied to three values**

### **PHP-operators**

- **Operators** 
	- **E** Arithmetic
	- **Assignment**
	- **Bitwise**
	- **Comparison**
	- **· Incrementing/Decrementing**
	- Logical

### ▪ **String**

### **Arithmetic**

- -\$a Negation
- $-$  \$a + \$b Addition
- \$a \$b Subtraction
- $\bullet$  \$a  $\ast$  \$b Multiplication
- $\bullet$  \$a / \$b Division
- \$a % \$b Modulo (remainder)
- $\bullet$  \$a \*\* \$b Exponentiation
- **String**
	- **\$a.\$b** Concatenation String a with String b

- **Assignment** 
	- $\blacksquare$   $\sh$   $\sh$
	- $\bullet$   $$a+=sb$  ( $a=a+b$ )
	- $\bullet$   $$a=sb$  ( $a=a-b$ )
	- $\bullet$   $\frac{1}{2}$   $\frac{1}{2}$   $\frac{1}{$
	- $\bullet$   $$a*=sb$  (a=a\*b)
	- $\bullet$  \$a%=\$b (a=a%b)
	- $\bullet$  \$a\*\*=\$b (a=a<sup>b</sup>)
	- **\$a.=\$b (a=a concatenate b - strings)**

- **Bitwise operators** 
	- $\blacksquare$  similar to C
	- $\blacksquare$  ~ , & , |, ^, << , >>
- **Logical operators** 
	- offer a boolean result (always: true/false)
	- Some similar to C
		- $-88, ||,$ !
	- Supplemental
		- and , or , xor equivalent but with lower priority
		- $\bullet$  \$a=55/0 or die('divide by o');

- **Comparison operators** 
	- most of the time offer a boolean result (true/false)
	- $\blacksquare$  similar to C
	- $\blacksquare$  == , != , > , < , <> , >= , <=
	- **E** Supplemental
		- === "Identical", equal value **AND** same type
		- !== "Not identical", different value **OR** different type
		- <=> "Spaceship", an integer -1/0/1 depending on relation between operands
		- ?: "Ternary", (expr1) ? (expr2) : (expr3) evaluates to expr2 if expr1 evaluates to true, and expr3 if expr1 evaluates to false
		- **•** ?? "Null Coalescing", \$var = expression ?? 'default value if NULL:

# **Operator Precedence**

![](_page_65_Picture_173.jpeg)

### **Operator Precedence PHP8**

![](_page_66_Picture_209.jpeg)

### **PHP – Functions**

- conceptual similar to  $C/C++$
- **F** functions must not be declared before being used
- **name of the functions is "case-insensitive"**
- **an extremely large number of functions useful in** web applications exist in standard PHP libraries
- some libraries must be activated in php.ini
	- extension=php\_gd2.dll // graphical processing functions
	- extension=php\_mysqli.dll // MySql access functions

### **Usage of PHP functions**

### ■ <form action="result.php" method="post">

### <p>Order received at date: <?php echo date('d/m/Y')." time ".date('H:i');?></p>

### **Magazin online XXX SRL**

#### Rezultate comanda

Comanda receptionata la data: 10/03/2010 ora 13:36

<body> <h1>Shop online XXX SRL</h1> <h2>Order result</h2> <p>Order received at date: 10/03/2010 time 13:36</p> </body>

### **Control Structures**

- **n** most notions and syntax similar to  $C/C++$
- statement-group: encapsulate a group of statements with curly braces {…}
- **F** if / else / elseif conditional execution

![](_page_69_Figure_4.jpeg)

### **Control Structures**

 $$$ 

}

}

- **u** while
- **do-while**
- **for**
- **switch**
- **return**
- **break**
- **goto**

### ■ similar to C/C++ equivalents

![](_page_70_Picture_204.jpeg)

}

### **Control Structures**

- include()
- $require()$
- include\_once()
- **require\_once()**
- **F** includes **and** evaluates the specified file
- **used to avoid multiple evaluations of common** code sections
- $\blacksquare$  require will halt the script if the specified file is not found
- …\_once() checks if the code from a file has already been included and it will **not** be included **again**
# **String Variables**

## **PHP - data types**

- **scalar** 
	- Boolean
	- integer
	- float (double)
	- **string**
- **Composite** 
	- array
	- object
- special
	- **P** resource
	- NULL

## **String Variables**

- The ultimate goal of PHP is to populate the existing fields in an HTML skeleton with data (in the form of **text**)
- **As a result, string data is treated more** complex than the C/C++ counterpart
	- more ways of defining strings
	- more ways of interpreting strings
	- **Inuch** more string related functions

## **String Variables**

- **string definition** 
	- single quoted: apostrophe ' '
	- double quoted: quotation marks "
	- **block definition** 
		- $\blacksquare$  heredoc <<< X ... X;
		- $\blacksquare$  nowdoc <<<'X' ... X;(PHP>5.3.0)

## **String Variables ''**

- single quotes **' '** are used for the definition of classic basic strings
	- **E** a set of characters is defined
	- processing inside the string is reduced
		- \' is a literal single quote
		- *\\* and \ are a literal backslash
		- **only!!!**

## **String Variables W"**

- double-quotes **" "** are used for the definition of complex strings
	- **Examplex processing inside the string more than** the C/C++ equivalent
		- **E** special ASCII characters, similar to  $C++$ :  $\n\langle n, \langle r, \langle t, \langle \cdot \rangle, \langle e, \cdot \rangle \rangle\rangle$  $\int f(x) \, dx$
		- \" character double-quote
		- $\bullet$  \\$ character \$
		- **variable names** inside the string will be expanded !!!

## **String Variables W"**

- **unescaped character dollar sign \$ means a** variable name will follow
	- the parser will take as many tokens as possible to form a valid variable name (\$x, \$x->y, \$x[y])
	- **T** if more complex variables are required (2 indexes array x[y][z] or non-integer indexes) enclose the variable name in curly braces **{ }** to explicitly specify the end of the name

### **String Variables**

#### **simple** syntax for variable parsing

<?php **\$juice** = "**apple**";

echo "He drank some **\$juice** juice."; // He drank some **apple** juice. echo "He drank some juice made of **\$juices**."; // He drank some juice made of . //s caracter valid pentru variabile

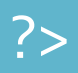

## **String Variables W"**

#### **simple** syntax for variable parsing

```
<?php
$juices = array("apple", "orange", "koolaid1" => "purple");
class people {
  public $john =
"John Smith";
}
specple = new people();echo "$people->john drank some $juices[0] juice.";
// John Smith drank some apple juice. 
?>
```
### **String Variables ""**

#### **complex** syntax for variable parsing **{ }**

<?php **\$juice** = "**apple**";

echo "He drank some juice made of **\$juices**."; // He drank some juice made of . //s caracter valid pentru variabile echo "He drank some juice made of \${juice}s." // He drank some juice made of **apple**s. // {} arata unde se incheie numele variabilei

## **String Variables ""**

#### **complex** syntax for variable parsing **{ }**

```
<?php
$juices = array(array("apple","orange"), "koolaid1" => "purple");
class people {
  public $name =
"John Smith";
}
$obj->values[3] = new people();
echo "$obj->values[3]->name drank some $juices[0][1] juice.";
// drank some juice.
echo "{$obj->values[3]->name} drank some {$juices[0][1]} juice.";
// John Smith drank some apple juice. 
?>
```
#### **Heredoc syntax**

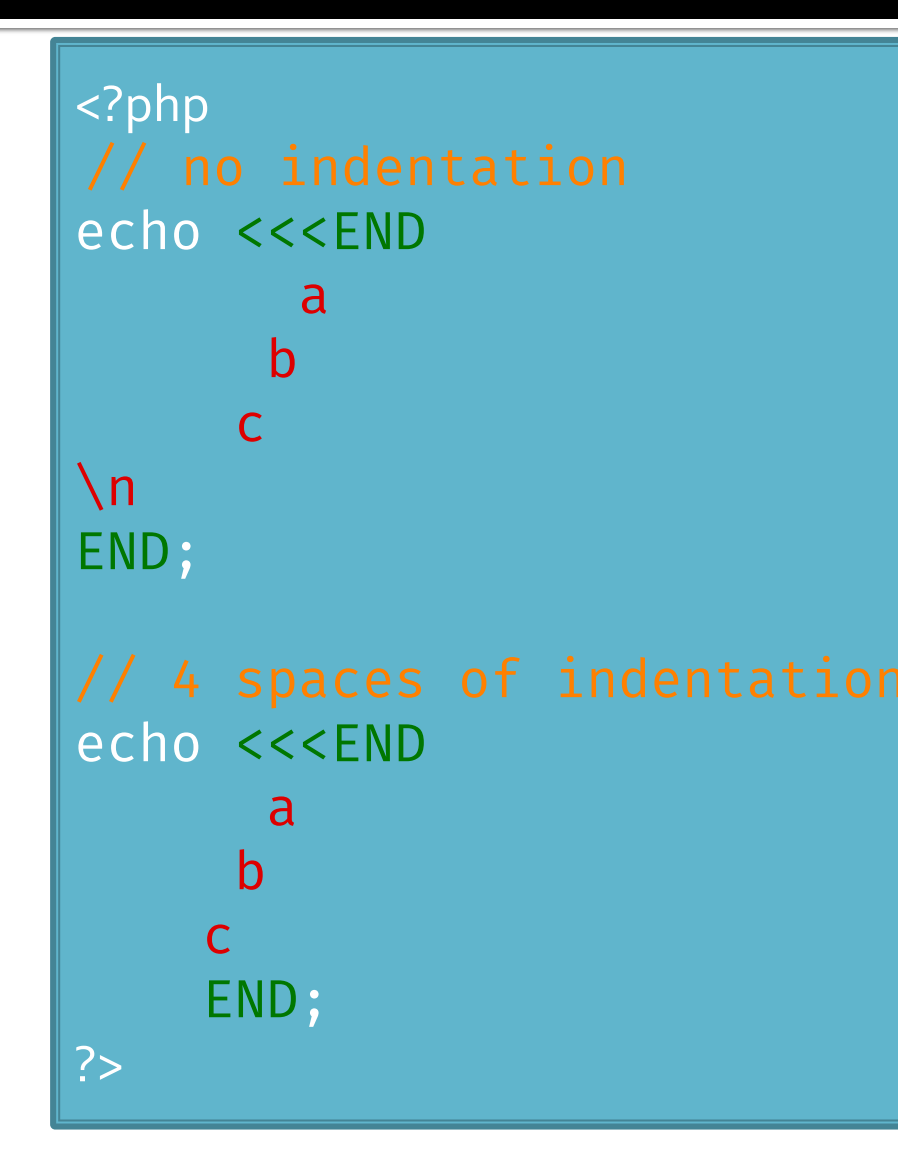

5

## **Nowdoc syntax**

**Nowdocs are to single-quoted strings what** heredocs are to double-quoted strings" **Multiline** string with minimal (**no**) processing

```
<?php
echo <<<'EOD'
Example of string spanning multiple lines
using nowdoc syntax. Backslashes are always treated 
literally,
e.g. \setminus and \setminus'.
EOD;
?>
```
#### **Documentation**

- **<https://www.php.net/>**
- **[http://rf-opto.etti.tuiasi.ro/master\\_it.php](http://rf-opto.etti.tuiasi.ro/master_it.php)**

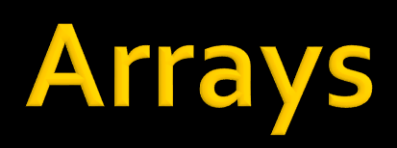

## **Arrays in PHP**

- An array in PHP is actually an ordered map. A map is a type that associates **values** to **keys**
- unlike C, Basic, keys are not required to be **integers**, can be **strings**
- **default keys (if not otherwise specified) are** consecutive integers with first key 0 (C syntax).
- **defining a key / value pair** 
	- key **=>** value
- create an array
	- \$arr = **array**("definition of key / value pairs")
	- pairs: key **=>** value, key **=>** value, …

## **Array = Logical tree**

 \$arr = array(key1 **=>** value1, key2 **=>** value2,  $key3 = value3)$ 

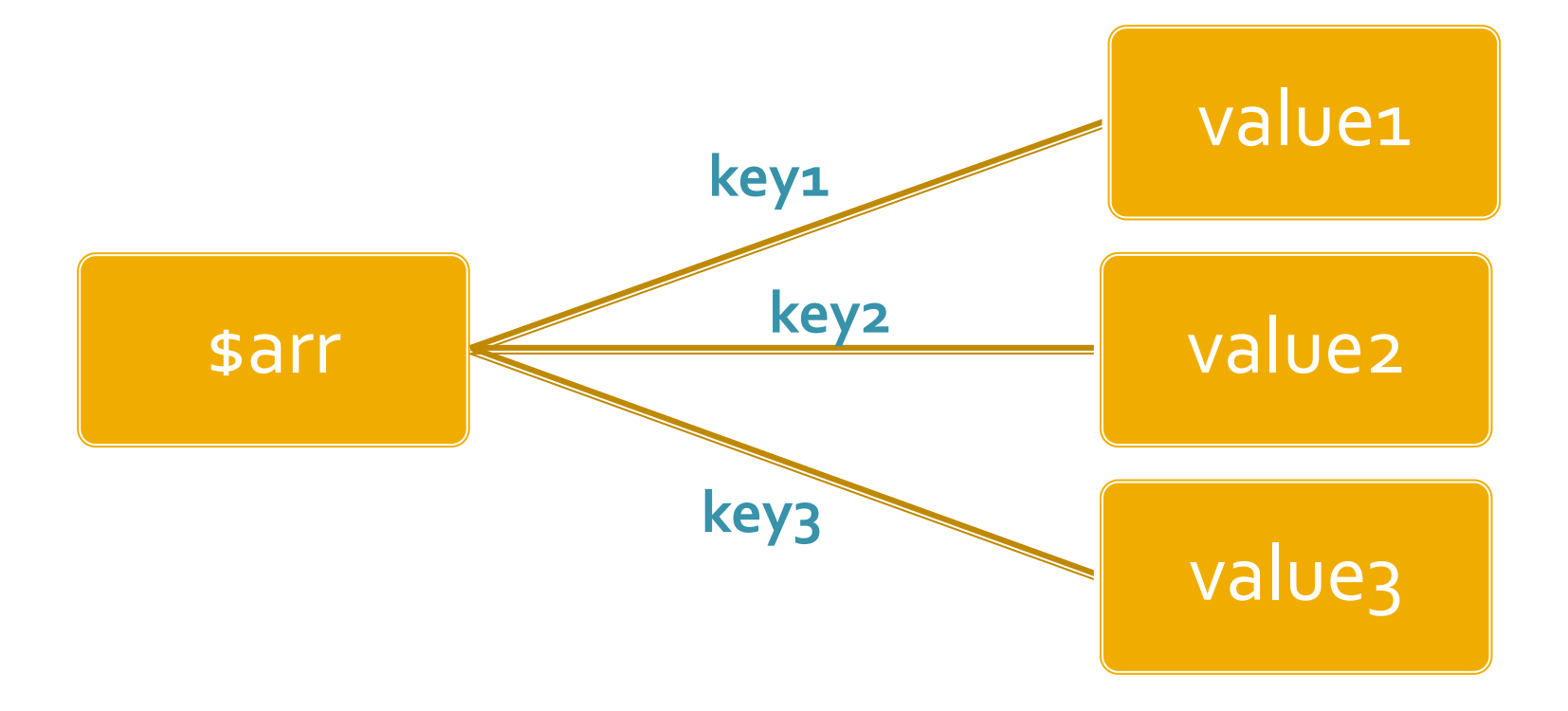

## **Array = Logical tree**

- **If** In particular, one or more of the values can in turn be an array, leading to **branching** of the tree
- \$arr = array(key1 **=>** val\_1, **key2 => array**(key2a **=>** val\_a, key2b **=>** val\_b, key2c **=>** val\_c), key3  $\Rightarrow$  val  $\rightarrow$ )

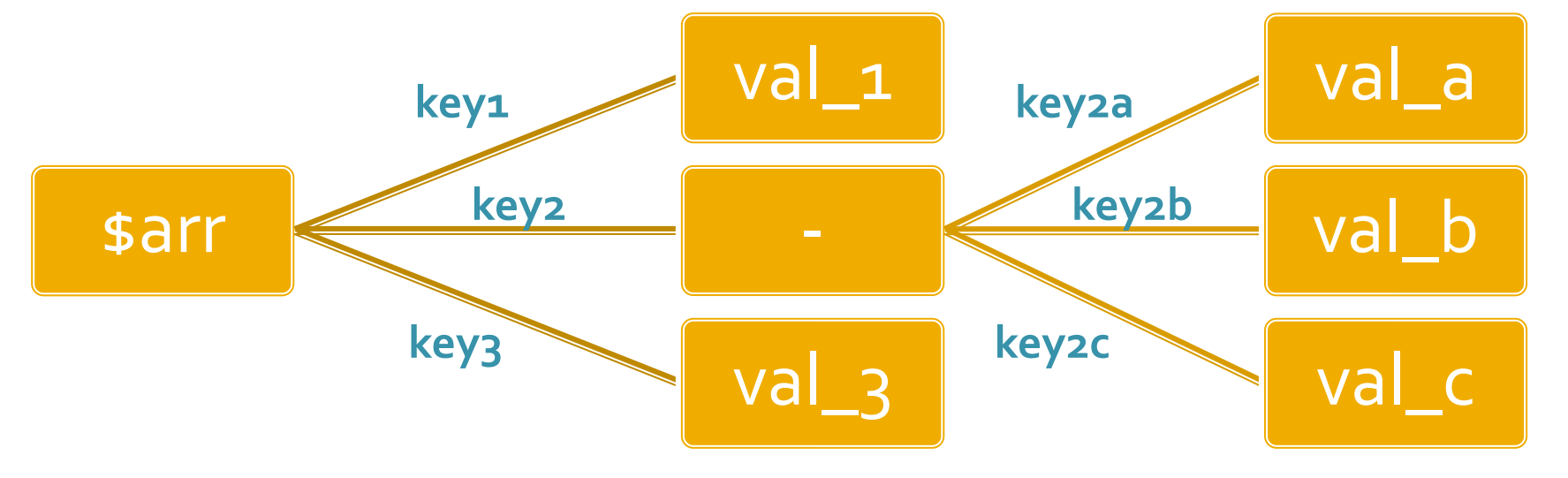

## **Arrays in PHP**

 $\frac{1}{2}$  smatr = array(1, 2, 3, 4, 5);

\$matr[0]=1  $$matrix[1]=2$  $$matr[2]=3$  $$matr[3]=4$  $$matrix[4]=5$   $\frac{1}{2}$  smatr = array( $\frac{1}{2}$  => 1,  $\frac{1}{2}$  => 2, 3, 4, 5);

 $$$ matr['a']=1  $$matr['b']=2$  $$matr[o]=3$  $$matrix[1]=4$  $$matr[2]=5$ 

\$matrice= array ( "fruits" => array(**"a" =>** "orange", "b" => "banana", "c" => "apple"), "numbers" => array(1, 2, 3, 4, 5, 6), "holes" => array("first", **5 =>** "second", "third")  $)_{i}$ 

### **Arrays in PHP**

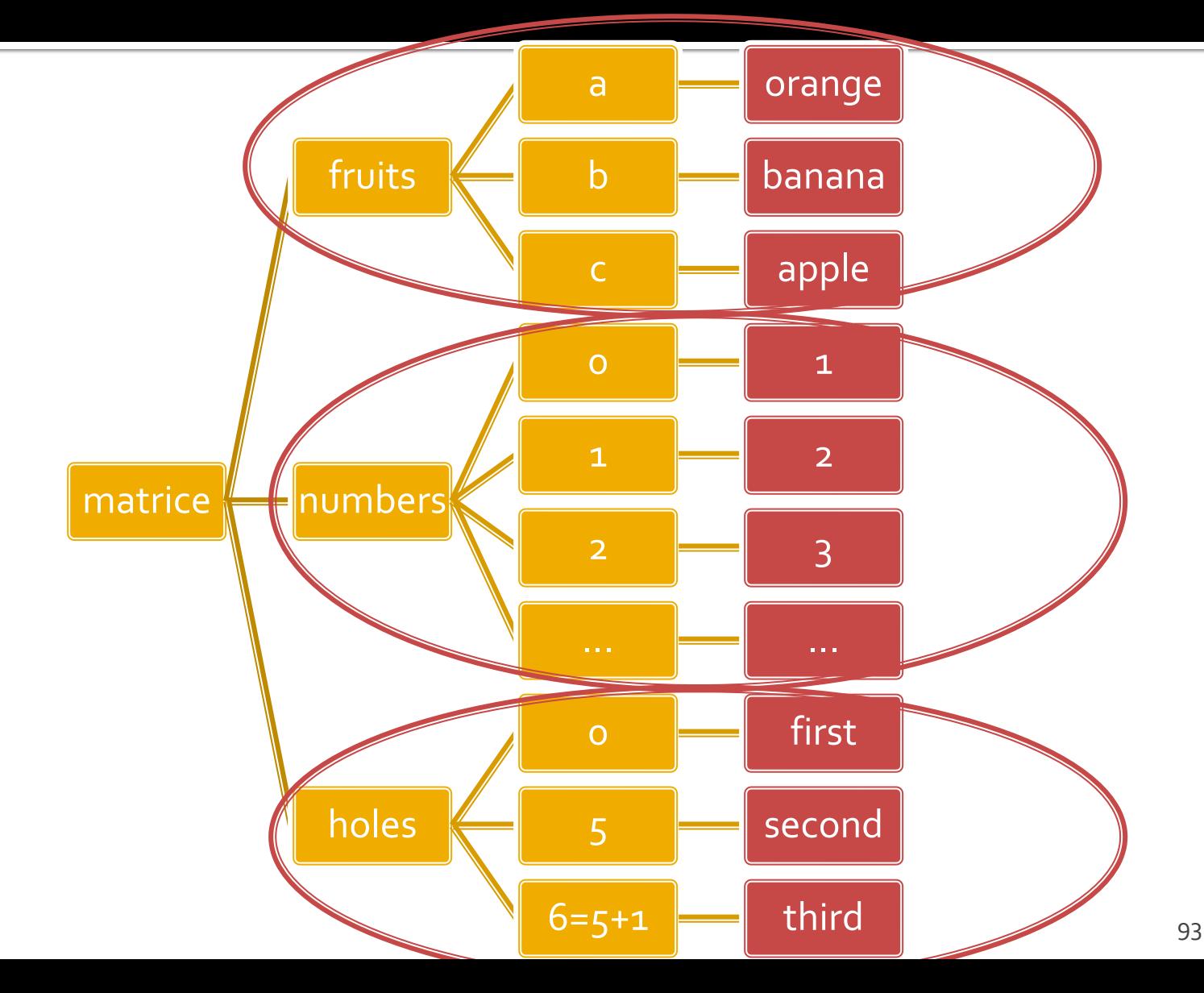

### **View array content (debug)**

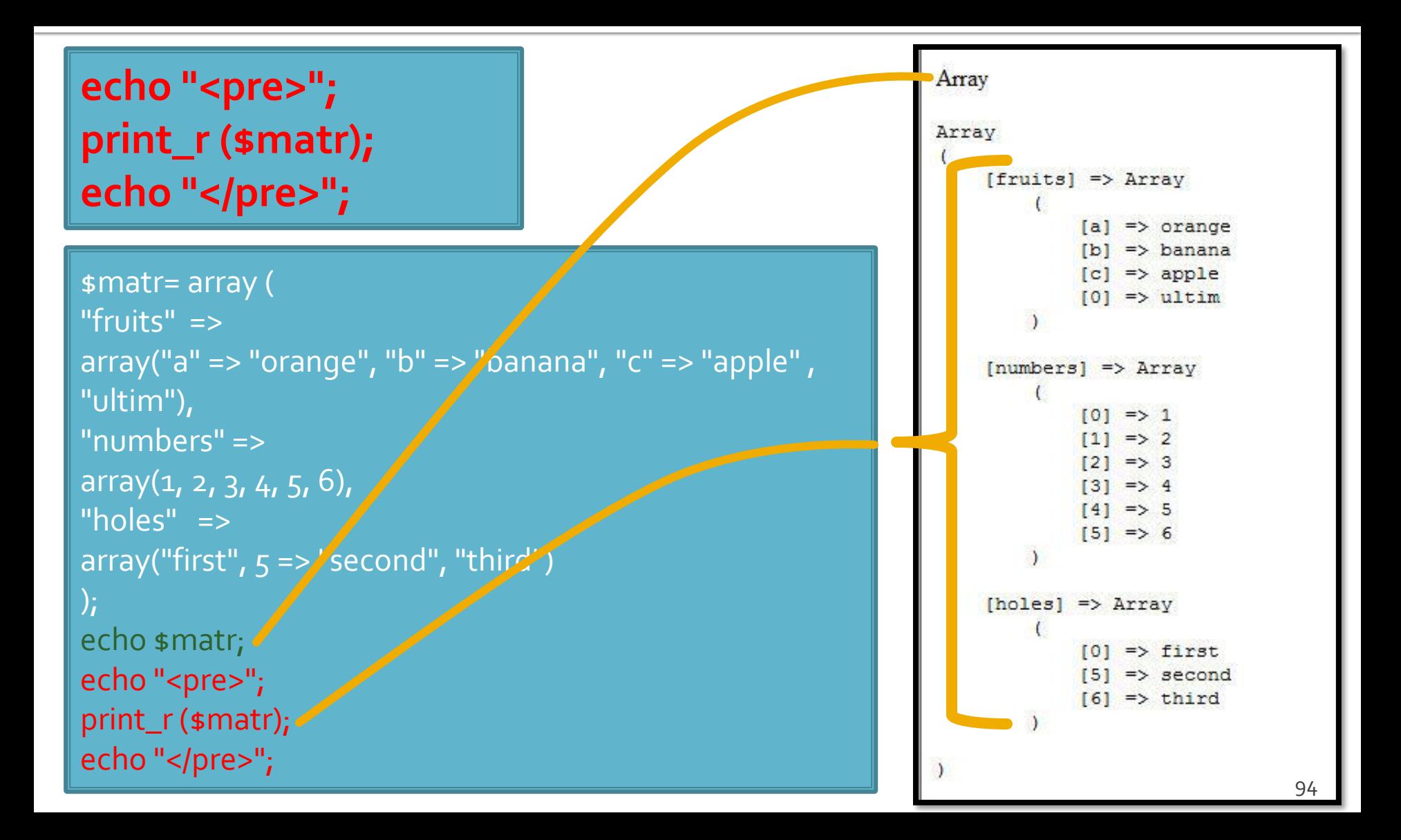

## **Foreach loop**

- **foreach (array\_expression as \$key => \$value) statement**
- **foreach (array\_expression as \$value) statement**
- **Fig. 1** foreach construct is used to loop through each key/value pair in an array
- On each iteration assign the current element's key to the local variable **\$key** and the value of the current element is assigned to the local variable **\$value**  (scope: statement)
- foreach() works with a **copy** of the array, you cannot change the original array inside the statement
	- **•** foreach (sarr as  $skey \Rightarrow svalue$ ) { \$value = 'other value'; //**doesn't** work \$arr[\$key] = 'other value'; //works  $}$

#### Example - foreach

```
\frac{1}{2} smatr = array (
  "fruits" => array("a" => "orange", "b" => "banana", "c" => "apple", "ultim"),
   "numbers" => "in loc de numere",
   "holes" => "in loc de ce era"
 );
 foreach ($matr as $cheie => $continut)
           echo "matr[".$cheie."]=".$continut."<br />";
```
matr[fruits]=Array matr[numbers]=in loc de numere matr[holes]=in loc de ce era

# **PHP Global Variables -**Superglobals

#### **PHP Global Variables - Superglobals**

- PHP Global Variables Superglobals (predefined variables)
	- are always accessible, regardless of scope
	- Examples:
		- **E**  $s$ <sub>\_</sub>SERVER Server and execution environment information
		- \$\_GET HTTP GET variables
		- **\$POST HTTP POST variables**
		- **E**  $\bullet$  FILES HTTP File Upload variables
		- **E** \$\_REQUEST HTTP Request variables
		- **\$\_SESSION Session variables**
		- **ENV** Environment variables
		- **B** \$\_COOKIE HTTP Cookies

## **Forms in HTML**

- $\blacksquare$  required for the user to send data to the server
- <form>…</form>
- **Specific attributes:** 
	- action: address of the script which receives the data
		- <form **action**="<?php echo \$\_SERVER['PHP\_SELF'];?>">
		- <form **action**="actiuni/file2.html">
	- method: method for transmitting data: post or get
		- <form **method**="post" action= … >

## **Methods**

- **post** : data is transmitted as a block (inside the body of the HTTP request)
- **get** : appends form-data into the URL : results.php?prob=81&an=2009
- **get** must be used only for "idempotent" data,
	- no collateral effects
	- no change in server status (databases, etc)
- we can emulate a form (**get**) by writing links appropriately

#### **Form elements**

- inside <form>…</form>
	- input
	- select/option
	- textarea
	- **button**
- **all** elements will have a name
	- attribute: **name**=""
	- the name will be directly present in the URI generated by get, or will be a variable sent by post
- data is effectively sent by a **type="submit"** button

#### **Examples**

- <input name="textfield" type="**text**" value="ceva" />
- <input name="Ok" type="**submit**" value="Trimite" />
- <label><input name="check" type="**checkbox**" value="5" checked />check1</label>
- <label><input name="**RG1**" type="**radio**" value="a" checked="checked" />but1</label> <label><input name="**RG1**" type="**radio**" value="b" />but2</label>

<input name="hid" type="**hidden**" value="6" />

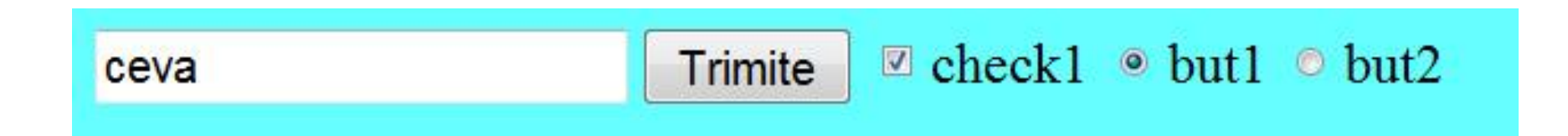

#### **TEXTAREA/SELECT**

<**textarea** name="textarea" cols="20" rows="5">Un text initial</textarea><br />>/>

<**select** name="select." size="3"> <**option** value="1" selected="selected">opt1<**/option**> <option value="2">opt2</option> <option value="3">opt3</option> <**/select**><br />><br />

<select name="select..."> <option value="1" selected="selected">opt1</option> <option value="2">opt2</option> <option value="3">opt3</option> </select>

Un text initial opt1 opt<sub>2</sub> opt<sub>3</sub>  $opt1 -$ 

## **Getting user submitted data**

- When a user submits the data by clicking on "Submit", the form data is found in the file specified in the **action** attribute of the <form> tag in one of the superglobal variables:
	- \$\_POST method="post"
	- \$\_GET method="get"
	- **E**  $\frac{1}{2}$  REQUEST both methods
- the superglobal variables are **arrays** with **string keys** controlled by the **name** attribute of the input element
	- <input type="text" name="**books\_quant**" size="3" maxlength="3" />
	- \$\_POST['**books\_quant**'] contains the user input in the receiving script

# **Organizing \$\_POST**

- **name** attributes in the form inputs become **keys** in the superglobal array \$\_POST
	- <input type="text" name="**books\_quant**" size="3" maxlength="3" />
	- \$\_POST['**books\_quant**'] contains the user input
- **Example 12 and Control T** array like", we can control branching of \$\_POST grouping input elements in the form as required
	- <input type="text" name="**quant[books]**" size="3" maxlength="3" />
	- \$\_POST [**'quant'**] [**'books'**] contains the user input

#### **Contact**

- **Laboratorul de microunde si optoelectronica http://rf-opto.etti.tuiasi.ro**
- **rdamian@etti.tuiasi.ro**